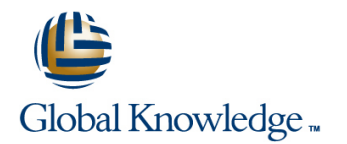

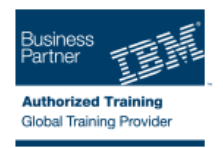

# **Managing IBM Lotus Domino 8 Servers and Users**

### **Duración: 3 Días Código del Curso: D8770G**

#### Temario:

In this course, you will perform standard server maintenance and troubleshooting tasks. You will also register and maintain Notes and non-Notes users.

### Dirigido a:

This is a basic course for system administrators new to Lotus Domino who monitor and maintain an existing Lotus Domino 8 infrastructure and manage Notes and non-Notes users in a Domino domain.

#### Objetivos:

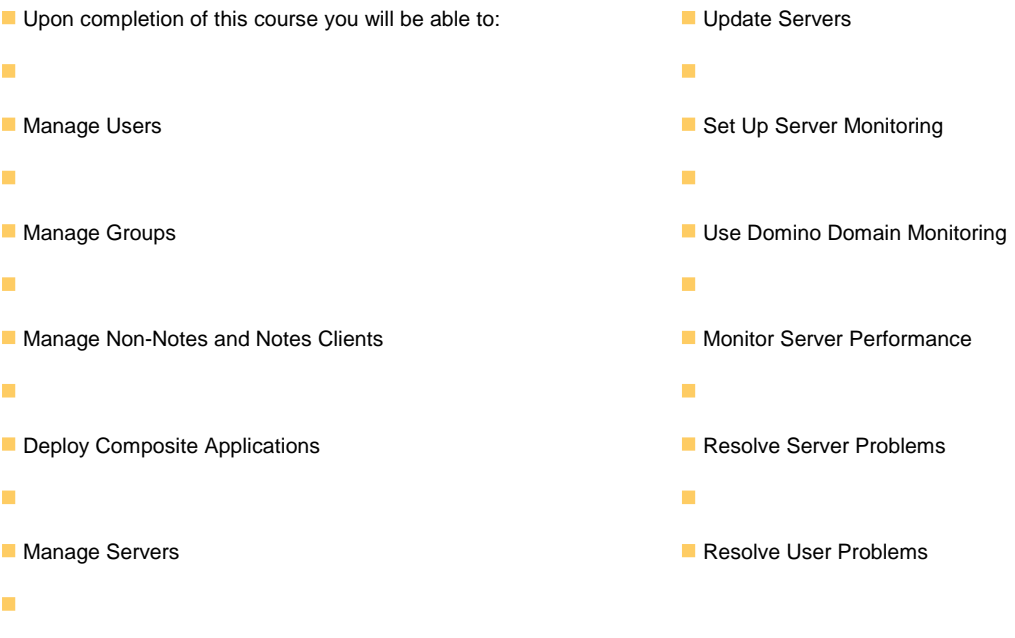

#### Prerequisitos:

The prerequisites for this course include completion of the following IBM Lotus Domino 8 courses or equivalent knowledge, skills, and experience:

- (Required) IBM Lotus Domino 8 System Administration Operating Fundamentals (D8750)
- (Recommended) Building the IBM Lotus Domino 8 Infrastructure (D8760)

## Contenido:

- 
- 
- 
- 
- Understanding composite application  $\Box$  Extending a Notes ID  $\Box$  Setting up ID file back deployment fundamentals **Setting up ID file back** Recovering an ID file
- Using the server console window **Recovering an ID file** Number of Deleting users
- Searching for server references in a domain  $\Box$  Deleting users Managing Groups  $\Box$  Managing Groups
- I Identifying mechanisms for collecting server Managing Groups Changing A user's group membership information Changing a user's group membership Managing groups
- **Creating and configuring Domino Domain Analysis Advantage and Creating groups Renaming groups** Renaming groups Monitoring probes **Renaming groups Renaming groups Renaming groups Renaming groups Renaming groups Renaming groups**
- Viewing Domino Domain Monitor events Deleting groups Managing Non-Notes and Notes Clients
- Solving authentication and authorization Managing Non-Notes and Notes Clients Gonfiguring Smart Upgrade issues **Configuring Smart Upgrade Configuring Smart Upgrade** Enabling Smart Upgrade tracking
- **The Troubleshooting workstation problems E** Enabling Smart Upgrade tracking **E** Setting up roaming users
- Managing Users **Deploying Composite Applications** Configuring Lotus Notes 8 clients to
- 
- 
- 
- Understanding composite application Introducing composite application provisioning deployment fundamentals **provisioning** provisioning Configuring Configuring clients for user-initiated
- 
- Searching for server references in a domain updates Managing Servers Managing Servers I Identifying mechanisms for collecting server Managing Servers **Definition and Ackup process** Defining a backup process
- information **Defining a backup process Community Defining A backup process Community Defining A backup process** ■ Creating and configuring Domino Domain ■ Enabling Transaction logging Analyzing activity data
- Viewing Domino Domain Monitor events Automating server tasks Automation Bupdating Servers
- Solving authentication and authorization Supering Servers Setting Updating Servers Setting up authentication with other Setting up authentication with other issues Setting up authentication with other Domino organizations issues
- **The Troubleshooting workstation problems** Domino organizations **Changing server access** Changing server access
- 
- Acting on name change requests Setting Up Server Monitoring Setting the Statistic Collector task
- Changing a user's location in the hierarchy Starting the Statistic Collector task Creating event generators
- 
- 
- 
- 
- Managing Groups Creating probes Creating probes Creating agent logging and Dreating and Dream Creating probes
- Changing a user's group membership Enabling agent logging Nonting Nonline Domain Monitoring
- 
- 
- 
- **Managing Non-Notes and Notes Clients** Viewing real time statistics Viewing statistics with Server Monitor
- Configuring Smart Upgrade Viewing statistics with Server Monitor Intervention Web Administrator
- **Enabling Smart Upgrade tracking Tracking Using the Domino Web Administrator Unit Using the Domino Console**
- **Setting up roaming users Consumer Setting the Using the Domino Console Resolving Server Problems**
- **Enabling or disabling roaming user upgrade** Resolving Server Problems **Troubleshooting replication problems** status Troubleshooting replication problems Troubleshooting connection problems
- 
- Configuring Lotus Notes 8 clients to access Solving agent manager issues Recovering from a server crash composite applications on a WebSphere **Recovering from a server crash Configuring Automatic Diagnostic** Portal server **Configuring Automatic Diagnostic** Collection and the Fault Analyzer
- provisioning **Resolving License** Resolving User Problems **Recovering from a workstation crash**
- 
- 
- Setting up browser clients hierarchy hierarchy hierarchy extending a Notes ID
	-
	-
	-
	-

line line line

- 
- 
- 
- 
- 
- 
- 
- 
- Setting up roaming users Enabling or disabling roaming user
- п Enabling or disabling roaming user **upgrade** status language status and the upgrade status and the Deploying Composite Applications
- Moving a user's mail file **EXECONFIGURITY CONFIGURITY** Configuring Lotus Notes 8 clients to access composite applications on a **Creating groups** access composite applications on a WebSphere Portal server **Setting up browser clients** WebSphere Portal server **Introducing composite application** 
	-
- Using the server console window  $\Box$  Configuring clients for user-initiated updates
	-
	-
	-
	- Monitoring probes **Analyzing activity data** Analyzing activity data Automating server tasks
		-
		-
		-
		- Changing server access **Decommissioning a server**
		- Decommissioning a server **Recetifying a server ID**
		- Recertifying a server ID **Changing administrator access**
- Changing a user's name Setting Up Server Monitoring administrator access Changing administrator access Changing administrator access Changing administrator access Changing administrator access Changing administrator access
	-
	-
- **Extending a Notes ID** Creating event generators **Creating event generators Creating event handlers**
- **Setting up ID file back** Creating event handlers Choosing a notification method in an event
- Recovering an ID file **Choosing a notification method in an** handler Deleting users **Example 2** event handler **Example 2** creating probes
	-
	-
- Managing groups 
Managing groups 
Using Domino Domain Monitoring 
Using Domino Domain Monitoring 
Using Domino Domain Monitoring
- **Renaming groups Transfer Community Community Dominic Domain Monitoring Monitoring Server Performance**
- Deleting groups Monitoring Server Performance **Viewing real time statistics** 
	-
	-
	-
	-
	-
- Deploying Composite Applications Troubleshooting connection problems Solving agent manager issues
	-
	-
- Introducing composite application and Collection and the Fault Analyzer Resolving User Problems

- Managing Users Changing a user's name Changing a user's name Changing a user's name
- $\blacksquare$  Moving a user's mail file  $\blacksquare$  Acting on name change requests  $\blacksquare$  Acting on name change requests
- Creating groups Changing a user's location in the Changing a user's location in the hierarchy
	-
	-
- Configuring clients for user-initiated updates **Recovering from a workstation crash** Troubleshooting database issues
- 
- 
- 
- **Analyzing activity data**
- $\blacksquare$  Automating server tasks
- Updating Servers **line Changing a user's name**
- Setting up authentication with other Domino **Communisty** Changing a user's name Acting on name change requests organizations **Acting on name change requests Acting on name change requests** Changing a user's location in the hierarchy
- 
- 
- 
- $\Box$  Changing administrator access  $\Box$  Setting up ID file back  $\Box$  Deleting users
- Setting Up Server Monitoring Noting Necovering an ID file Managing Groups
- Starting the Statistic Collector task Deleting users Changing a user's group membership
- Creating event generators Managing Groups Managing Groups Managing Groups Managing groups Managing groups Managing groups
- 
- Choosing a notification method in an event Managing groups Deleting groups Deleting groups handler **Renaming groups** Managing Non-Notes and Notes Clients and Notes Clients
- Creating probes 
Deleting groups
Deleting groups
Creating probes
Configuring Smart Upgrade
- 
- Using Domino Domain Monitoring Summan Configuring Smart Upgrade Setting up roaming users
- Using Domino Domain Monitoring **Enabling Smart Upgrade tracking Fracking E**nabling or disabling roaming user
- **Monitoring Server Performance** Setting up roaming users and supprade status upgrade status
- Viewing real time statistics entitled and Deploying The Enabling or disabling roaming user Deploying Composite Applications
- 
- Using the Domino Web Administrator **Deploying Composite Applications** access composite applications on a
- 
- 
- 
- 
- 
- 
- Configuring Automatic Diagnostic Collection | updates | Defining a backup process and the Fault Analyzer **Enablished Analyzer Managing Servers Enablished Managing Servers Enabling Transaction logging**
- **Resolving User Problems Defining a backup process Community Constraints Analyzing activity data**
- Recovering from a workstation crash **E**nabling Transaction logging **Automating server tasks Automating server tasks**
- **The Troubleshooting database issues Analyzing activity data** Troubleshooting Servers
- **Troubleshooting connection problems** Automating server tasks **Automating server tasks** Setting up authentication with other
- **Tracking user mail messages** Tracking Servers Tracking Servers **Domino organizations**
- 
- Acting on name change requests **Recertifying a server ID Recertifying a server ID** Setting Up Server Monitoring
- Changing a user's location in the hierarchy Changing administrator access **Starting the Statistic Collector task**
- 
- 
- 
- 
- 
- 
- **Managing groups Creating Probes** Creating probes Using Domino Domain Monitoring Domino Domain Monitoring
- 
- **Deleting groups No. 2016** Using Domino Domain Monitoring Monitoring Server Performance
- Managing Non-Notes and Notes Clients | Using Domino Domain Monitoring | Viewing real time statistics
- Configuring Smart Upgrade Monitoring Server Performance Viewing statistics with Server Monitor
- **Enabling Smart Upgrade tracking Tracking Viewing real time statistics Tracking the Domino Web Administrator**
- **Setting up roaming users Setting up roaming users Viewing statistics with Server Monitor Using the Domino Console**
- **Enabling or disabling roaming user upgrade**  $\Box$  Using the Domino Web Administrator  $\Box$  Resolving Server Problems status **Example 3 Status** Troubleshooting replication problems in the Using the Domino Console
- **Deploying Composite Applications Resolving Server Problems Troubleshooting connection problems**
- Configuring Lotus Notes 8 clients to access **Troubleshooting replication problems** Solving agent manager issues composite applications on a WebSphere Troubleshooting connection problems Recovering from a server crash Portal server Solving agent manager issues Configuring Automatic Diagnostic
- Introducing composite application **Recovering from a server crash Collection and the Fault Analyzer**
- 
- Managing Servers Troubleshooting database issues Troubleshooting connection problems
- Defining a backup process  $\Box$  Troubleshooting connection problems  $\Box$  Tracking user mail messages
- **Example Transaction logging Tracking Tracking user mail messages** 
	-
	-
- Changing server access Changing a user's location in the Extending a Notes ID Decommissioning a server hierarchy hierarchy Setting up ID file back
- **Recertifying a server ID Extending a Notes ID Recovering an ID file** Recovering an ID file
	-
	-
	-
	-
- Creating event handlers **Changing a user's group membership** Renaming groups
	-
	-
	-
- **Enabling agent logging Managing Managing Non-Notes and Notes Clients Frabling Smart Upgrade tracking** 
	-
	-
	-
- Viewing statistics with Server Monitor **Configuring** upgrade status Configuring Lotus Notes 8 clients to Lotus Notes 8 clients to
	-
- Using the Domino Console Console Configuring Lotus Notes 8 clients to WebSphere Portal server **Resolving Server Problems** access composite applications on a **Introducing composite application** ■ Troubleshooting replication problems WebSphere Portal server provisioning provisioning
- Troubleshooting connection problems Introducing composite application Intervention Configuring clients for user-initiated **Solving agent manager issues by the contract of the provisioning contract of the contract of the contract of the contract of the contract of the contract of the contract of the contract of the contract of the contract of**
- Recovering from a server crash  $\Box$  Configuring clients for user-initiated  $\Box$  Managing Servers
	-
	-
	-
	-
	-
	-
	- Setting up authentication with other **Changing server access** Domino organizations **Decommissioning a server**
	- **Changing server access** Recertifying a server ID
- Changing a user's name Decommissioning a server Changing administrator access
	-
	-
- **Extending a Notes ID** Setting Up Server Monitoring **Creating event generators**
- Setting up ID file back Starting the Statistic Collector task Creating event handlers
- **Recovering an ID file** Creating event generators **Choosing a notification method in an event**
- **Deleting users Creating Exercise Creating event handlers** handlers handlers handler
- **Managing Groups Choosing a notification method in an Choosing a notification method in an** Creating probes ■ Changing a user's group membership event handler example and the Enabling agent logging

- 
- **Example 2** Enabling agent logging Enablish Busing Domino Domain Monitoring **E** Renaming groups

- Configuring clients for user-initiated updates Collection and the Fault Analyzer Recovering from a workstation crash
- 
- 
- 
- 
- 
- **Updating Servers**
- Setting up authentication with other Domino Managing Users and Managing Users and Managing Users organizations and the Moving a user's mail file
- Changing server access 
Changing a user's name 
Creating groups
- 
- 
- **Changing administrator access** hierarchy hierarchy deployment fundamentals
- Setting Up Server Monitoring Extending a Notes ID Using the server console window
- **Starting the Statistic Collector task Section 19 Searching to the Statistic Collector task Searching for server references in a**
- **Creating event generators Recovering an ID file Recovering an ID file** domain
- **Creating event handlers Deleting users Deleting users Deleting users I** dentifying mechanisms for collecting
- Choosing a notification method in an event Managing Groups **Server information** server information handler **Changing a user's group membership** Creating and configuring Domino Domain
- Creating probes 
Creating probes 
Managing groups
Managing groups
Monitoring probes
- **Enabling agent logging The Renaming groups Viewing Domino Domain Monitor events**
- Using Domino Domain Monitoring Deleting groups Solving authorization and authorization and authorization
- 
- Monitoring Server Performance and Configuring Smart Upgrade Troubleshooting workstation problems
- Viewing real time statistics Enabling Smart Upgrade tracking
- Viewing statistics with Server Monitor Setting up roaming users
- Using the Domino Web Administrator **E** Enabling or disabling roaming user
- 
- Resolving Server Problems  $\Box$  Deploying Composite Applications  $\Box$  Acting on name change requests
- 
- 
- 
- 
- **Configuring Automatic Diagnostic Collection contract provisioning Configuring Automatic Diagnostic Collection contract provisioning Configuration of Deleting users** and the Fault Analyzer **Configuring clients for user-initiated** Managing Groups
- 
- **Recovering from a workstation crash Managing Servers** Managing Groups Managing groups
- **The Troubleshooting database issues Defining a backup process Community Process Relationships a backup process**
- Troubleshooting connection problems Enabling Transaction logging Deleting groups
- Tracking user mail messages Analyzing activity data Managing Non-Notes and Notes Clients
- 
- **Acting on name change requests** Changing server access and a upgrade status
- Changing a user's location in the hierarchy **Decommissioning a server Deploying Composite Applications**
- 
- 
- 
- 
- 
- Changing a user's group membership Creating event handlers Configuring clients for user-initiated
- 
- 
- Deleting groups **Creating probes** Defining a backup process **Defining a backup process**
- Managing Non-Notes and Notes Clients Enabling agent logging Enabling Transaction logging
- Configuring Smart Upgrade 
Using Domino Domain Monitoring 
Analyzing activity data
- **Enabling Smart Upgrade tracking Tracking Library Communisty Domino Domain Monitoring Transform Automating server tasks**
- **Setting up roaming users Monitoring Server Performance None Updating Servers None 2016**
- **Enabling or disabling roaming user upgrade** Viewing real time statistics **Setting up authentication with other** status **Viewing statistics with Server Monitor** Domino organizations **Domino organizations**
- Deploying Composite Applications **USING THE Using the Domino Web Administrator** Changing server access
- Configuring Lotus Notes 8 clients to access **U** Using the Domino Console **Decommissioning a server** composite applications on a WebSphere Resolving Server Problems Recertifying a server ID Portal server Troubleshooting replication problems **Changing administrator access**
- provisioning **Configuring Automatic Diagnostic** Resolving User Problems Resolving User Problems
- Managing Servers Transaction Transaction of Transaction Transaction Transaction Troubleshooting database issues
- Defining a backup process **Recovering from a workstation crash Troubleshooting connection problems**
- **Enabling Transaction logging Transaction Communisty Transaction Communisty** Tracking user mail messages
- **Analyzing activity data** Analyzing activity data Troubleshooting connection problems
- Automating server tasks Tracking user mail messages
	-
- Decommissioning a server  $A \cup B$  Acting on name change requests  $A \cup B$  Setting up browser clients **Recertifying a server ID** Changing a user's location in the **Understanding composite application** 
	-
	-
	-
	-
	-
	-
	-
	-
	-
	-
- Using Domino Domain Monitoring Managing Non-Notes and Notes Clients issues
	-
	-
	-
- Using the Domino Console **Example 3** Using the Domino Console upgrade status Changing a user's name
- Troubleshooting replication problems Configuring Lotus Notes 8 clients to Changing a user's location in the hierarchy **The Troubleshooting connection problems** access composite applications on a **Extending a Notes ID Solving agent manager issues WebSphere Portal server Setting up ID file back** Setting up ID file back
- Recovering from a server crash Introducing composite application Recovering an ID file
- **Resolving User Problems updates** updates **Changing a user's group membership** 
	-
	-
	-
	-
	- Automating server tasks **Configuring Smart Upgrade**
	- Updating Servers **Enabling Smart Upgrade tracking**
- **Setting up authentication with other Setting up roaming users** ■ Changing a user's name The Changing or the Domino organizations The Enabling or disabling roaming user
	-
	-
- **Extending a Notes ID Recertifying a server ID Configuring Lotus Notes 8 clients to**
- **Setting up ID file back** Changing administrator access **Composite applications on a** creeks composite applications on a
- Recovering an ID file Setting Up Server Monitoring NebSphere Portal server
- **Deleting users Starting the Statistic Collector task Introducing composite application**
- **Managing Groups Creating Creating event generators** provisioning
	-
- **Managing groups Choosing a notification method in an** updates **Renaming groups and Community Community** Servers event handler Managing Servers **Managing Servers**

- provisioning Text in Solving agent manager issues Starting the Statistic Collector task
- Configuring clients for user-initiated updates **Recovering from a server crash** Creating event generators
- 
- 
- **Enabling Transaction logging Transaction logging Resolving User Problems** handler
- 
- 
- 
- **Setting up authentication with other Domino Tracking user mail messages** Tracking Using Domino Domain Monitoring organizations **Monitoring Server Performance** Monitoring Server Performance
- **Changing server access and the statistics** Viewing real time statistics **Viewing real time statistics**
- **Decommissioning a server line view of the Viewing statistics with Server Monitor Control of the Viewing statistics with Server Monitor**
- 
- 
- 
- **Starting the Statistic Collector task hierarchy hierarchy Troubleshooting replication problems**
- Creating event generators <br>■ Extending a Notes ID Troubleshooting connection problems
- Creating event handlers Solving agent manager issues
- **Choosing a notification method in an event Recovering an ID file** Recovering **Recovering from a server crash** handler **Example 20** and the Deleting users **Configuring Automatic Diagnostic Configuring Automatic Diagnostic**
- Creating probes 
Managing Groups 
Managing Groups
Creating probes 
Managing Groups
Creating probes 
Managing Groups
- 
- Using Domino Domain Monitoring Managing Managing groups **No. 2016** Recovering from a workstation crash
- Using Domino Domain Monitoring Translate Renaming groups Translate Translate Incompleshooting database issues
- Monitoring Server Performance Deleting groups Troubleshooting connection problems
- 
- Viewing statistics with Server Monitor **Configuring Smart Upgrade**
- Using the Domino Web Administrator **Example 2** Enabling Smart Upgrade tracking
- Using the Domino Console Setting up roaming users
- 
- 
- 
- 
- 
- and the Fault Analyzer **Introducing composite application** Deleting users
- 
- Recovering from a workstation crash **Configuring clients for user-initiated** Changing a user's group membership
- 
- Troubleshooting connection problems Managing Servers **Managing Servers Managing Servers Renaming groups**
- Tracking user mail messages Defining a backup process Definition of Deleting groups
- Changing a user's name Setting Updating Servers Servers Setting up roaming users
- **Acting on name change requests** Setting up authentication with other **E** Enabling or disabling roaming user
- **Changing a user's location in the hierarchy** Domino organizations **upgrade status** upgrade status
- 
- 
- 
- 
- 
- **Changing a user's group membership Changing Starting the Statistic Collector task provisioning**
- **Managing groups Creating event generators** Configuring clients for user-initiated
- **Renaming groups Creating event handlers** updates updates
- **Deleting groups** Choosing a notification method in an Managing Servers
- Managing Non-Notes and Notes Clients event handler Defining a backup process
- **Configuring Smart Upgrade Creating Transaction logging** Creating probes **Enabling Transaction logging**
- **Enabling Smart Upgrade tracking Enabling agent logging Analyzing activity data**
- **Setting up roaming users Transfer Communisty Communisty Domino Domain Monitoring Transferience Automating server tasks**
- **E** Enabling or disabling roaming user upgrade  $\Box$  Using Domino Domain Monitoring  $\Box$  Updating Servers status **Monitoring Server Performance** Setting up authentication with other
- **Deploying Composite Applications Composity Composite Applications** Viewing real time statistics Domino organizations
- Configuring Lotus Notes 8 clients to access **U** Viewing statistics with Server Monitor Changing server access composite applications on a WebSphere Using the Domino Web Administrator Decommissioning a server
- Introducing composite application  $\blacksquare$  Troubleshooting connection problems  $\blacksquare$  Setting Up Server Monitoring
	-
	-
- Managing Servers Configuring Automatic Diagnostic Creating event handlers Defining a backup process and Collection and the Fault Analyzer **Collection and the Fault Analyzer** Choosing a notification method in an event
	-
- **Analyzing activity data Recovering from a workstation crash Creating probes**
- **Automating server tasks Troubleshooting database issues** Enabling agent logging
- Updating Servers Troubleshooting connection problems Using Domino Domain Monitoring
	-
- **Recertifying a server ID** Changing a user's name **Using the Domino Web Administrator**
- **Changing administrator access** Acting on name change requests Using the Domino Console
- Setting Up Server Monitoring <br>■ Changing a user's location in the Resolving Server Problems
	-
	-
	-
	-
	-
- **Enabling agent logging Thanging a user's group membership** Resolving User Problems
	-
	-
	-
- $\blacksquare$  Viewing real time statistics  $\blacksquare$  Managing Non-Notes and Notes Clients  $\blacksquare$  Tracking user mail messages
	-
	-
	-
- **Resolving Server Problems** Enabling or disabling roaming user **Example 2** Changing a user's name ■ Troubleshooting replication problems and upgrade status and acting on name change requests
- Troubleshooting connection problems <br>■ Deploying Composite Applications Changing a user's location in the hierarchy
- Solving agent manager issues <br>
Configuring Lotus Notes 8 clients to Funding a Notes ID Recovering from a server crash access composite applications on a Setting up ID file back **Configuring Automatic Diagnostic Collection WebSphere Portal server Recovering an ID file**
- **Resolving User Problems According to Provisioning Managing Groups Managing Groups**
- Troubleshooting database issues and a updates Managing groups and Managing groups and Managing groups and Managing groups and Managing groups and Managing groups and Managing groups and Managing groups and Managing grou
	-
	-
	- Enabling Transaction logging Managing Mon-Notes and Notes Clients
	- **Analyzing activity data** Analyzing Smart Upgrade
	- **E** Automating server tasks Enabling Smart Upgrade tracking
	-
	-
- **Extending a Notes ID** Changing server access **Deploying Composite Applications**
- Setting up ID file back **Decommissioning a server Decommissioning a server** Configuring Lotus Notes 8 clients to
- Recovering an ID file **Recertifying a server ID** access composite applications on a
- **Deleting users Changing administrator access** WebSphere Portal server
- **Managing Groups Setting Up Server Monitoring Composite application Introducing composite application** 
	-

- Introducing composite application Resolving Server Problems Changing administrator access provisioning Troubleshooting replication problems Setting Up Server Monitoring Provisioning
- Configuring clients for user-initiated updates  $\Box$  Troubleshooting connection problems  $\Box$  Starting the Statistic Collector task
- 
- Defining a backup process **Recovering from a server crash Creating event handlers**
- 
- 
- 
- 
- **Setting up authentication with other Domino Troubleshooting database issues** Using Domino Domain Monitoring organizations **Transfer Act 10 Troubleshooting connection problems Using Domino Domain Monitoring**
- 
- Decommissioning a server Viewing real time statistics and the statistics of the statistics of the statistics of the statistics of the statistics of the statistics of the statistics of the statistics of the statistics of th
- **Recertifying a server ID** All a server ID All a server ID All a server Monitor Control of the Viewing statistics with Server Monitor
- **Changing administrator access and all changing administrator in the Using the Domino Web Administrator**
- Setting Up Server Monitoring Managing Users November 2016 Namaging Users November 2016 Namaging Users November 2016
- **Starting the Statistic Collector task Moving a user's mail file Moving Server Problems**
- **Creating event generators Creating groups** Creating groups **Troubleshooting replication problems**
- 
- **Choosing a notification method in an event Understanding composite application** Solving agent manager issues handler **deployment fundamentals** Recovering from a server crash and the deployment fundamentals
- 
- 
- 
- 
- 
- 
- 
- 
- 
- Resolving Server Problems **in the Server Server Server Server** issues
- 
- **The I** Troubleshooting connection problems Moving a user's mail file
- **Solving agent manager issues Creating and Creating groups** Creating groups Creating groups
- **Recovering from a server crash line Setting up browser clients** and server crash and Setting up browser clients
- Configuring Automatic Diagnostic Collection | Changing a user's name | Understanding composite application and the Fault Analyzer **Acting on name change requests** deployment fundamentals
- 
- Recovering from a workstation crash hierarchy hierarchy Searching for server references in a
- Troubleshooting database issues Extending a Notes ID domain
- Troubleshooting connection problems Setting up ID file back Internal Internal Internal Internal Internal Internal Internal Internal Internal Internal Internal Internal Internal Internal Internal Internal Internal Intern
- **Tracking user mail messages** Recovering an ID file server information
- Changing a user's name Managing groups Solving authentication and authorization
- **Acting on name change requests Renaming groups EXECUTE:** Renaming groups **issues** issues
- **Changing a user's location in the hierarchy** Deleting groups Troubleshooting workstation problems
- 
- 
- 
- 
- 
- Changing a user's group membership upgrade status **Changing a user's location in the hierarchy**
- 
- 
- 
- **Managing Non-Notes and Notes Clients** WebSphere Portal server **Deleting users Deleting users**
- **Configuring Smart Upgrade Introducing composite application** Managing Groups
- **Enabling Smart Upgrade tracking environment of the provisioning contact and Changing a user's group membership**
- **Setting up roaming users Configuring clients for user-initiated Managing groups**
- **Enabling or disabling roaming user upgrade updates Renaming groups Renaming groups** status **Managing Servers Deleting groups Deleting groups**
- Deploying Composite Applications **Defining a backup process Defining a backup a backup Process** Managing Non-Notes and Notes Clients
- **Configuring Lotus Notes 8 clients to access Enabling Transaction logging Configuring Smart Upgrade**
- Portal server **Portal server ID** Intervention Console Recertifying a server ID
	-
	-
	-
- $\blacksquare$  Managing Servers Solving agent manager issues Creating event generators
	-
- **Enabling Transaction logging Configuring Automatic Diagnostic** Choosing a notification method in an event **Analyzing activity data** Analyzing activity data **Collection and the Fault Analyzer** handler
- **Automating server tasks CREATION** Resolving User Problems **Creating Probes** Creating probes
- **E** Updating Servers **Recovering from a workstation crash E**nabling agent logging
	-
- **Changing server access** Tracking user mail messages **Tracking user mail messages** Monitoring Server Performance
	-
	-
	-
- Creating event handlers Setting up browser clients Troubleshooting connection problems
	-
- Creating probes **USING THE SERVER CONFIGURITY** Creating probes **USING THE SERVER CONFIGURITY** Configuring Automatic Diagnostic
- **Enabling agent logging Searching for server references in a** Collection and the Fault Analyzer Using Domino Domain Monitoring domain Resolving User Problems
- Using Domino Domain Monitoring **IDENTIFYING INCO IDENTIFYING** USING COLLECTING Recovering from a workstation crash Monitoring Server Performance server information Troubleshooting database issues
- Viewing real time statistics <br>■ Creating and configuring Domino Domain Troubleshooting connection problems ■ Viewing statistics with Server Monitor Monitoring probes Tracking user mail messages
- Using the Domino Web Administrator Viewing Domino Domain Monitor events
- Using the Domino Console Solving authorization and authorization
- Troubleshooting replication problems <br>■ Troubleshooting workstation problems Managing Users
	-
	-
- **Resolving User Problems** Changing a user's location in the **Langing a user's location** in the Using the server console window
	-
	-
	-
	- Deleting users **Creating and Creating and configuring Domino Domain**
	- **Managing Groups** Monitoring probes
	- **E** Changing a user's group membership **Viewing Domino Domain Monitor events**
	-
	-
	-
- Extending a Notes ID **Managing Non-Notes and Notes Clients**
- Setting up ID file back Configuring Smart Upgrade
- Recovering an ID file **Enabling Smart Upgrade tracking**
- Deleting users Setting up roaming users Setting up roaming users Setting up roaming users Setting up roaming users Setting up roaming users Setting up roaming users Setting up to an except a changing a user's name
- **Example 3** Chanaging Groups Enabling or disabling roaming user **Enablished Change 1** Acting on name change requests
- **Deploying Composite Applications Deploying Composite Applications Composite Applications** Extending a Notes ID
- **Renaming groups Configuring Lotus Notes 8 clients to Setting up ID file back Deleting groups access composite applications on a** Recovering an ID file

composite applications on a WebSphere  $\Box$  Analyzing activity data  $\Box$  Enabling Smart Upgrade tracking Portal server Automating server tasks **Setting up roaming users** Setting up roaming users

- Introducing composite application Updating Servers Noting The Enabling or disabling roaming user
- Configuring clients for user-initiated updates Domino organizations **Department Configuring Composite Applications**
- 
- 
- **Enabling Transaction logging Transaction logging Recertifying a server ID Transaction Server Algebra 10 Conserver Algebra 2016**
- 
- 
- 
- **Setting up authentication with other Domino** Creating event generators updates updates organizations **Creating Exercise Servers** Creating event handlers Managing Servers
- 
- 
- Recertifying a server ID **Analyzing activity data** Analyzing activity data
- Changing administrator access <br>■ Enabling agent logging Automating server tasks
- Setting Up Server Monitoring The Using Domino Domain Monitoring The Updating Servers
- Starting the Statistic Collector task Using Domino Domain Monitoring Stating up authentication with other
- 
- 
- Choosing a notification method in an event  $\Box$  Viewing statistics with Server Monitor  $\Box$  Decommissioning a server handler **National Example 1** Using the Domino Web Administrator **Recertifying a server ID**
- 
- 
- 
- 
- 
- 
- Viewing statistics with Server Monitor Configuring Automatic Diagnostic handler
- **Using the Domino Web Administrator** Collection and the Fault Analyzer **Collection Collection Collection** and the Fault Analyzer
- Using the Domino Console **Enable Resolving User Problems** Enabling agent logging
- 
- Troubleshooting replication problems Troubleshooting database issues Using Domino Domain Monitoring
- 
- 
- **Recovering from a server crash Viewing statistics with Server Monitor Contract and Server Monitor Contract and Server Monitor Contract and American Server Monitor**
- **Configuring Automatic Diagnostic Collection Configuring the Domino Web Administrator** Using the Domino Web Administrator and the Fault Analyzer line Using the Domino Console
- 
- Recovering from a workstation crash Acting on name change requests Troubleshooting replication problems
- Troubleshooting database issues **Changing a user's location in the Troubleshooting connection problems**
- Troubleshooting connection problems hierarchy Network issues and Solving agent manager issues
- Tracking user mail messages Best All Extending a Notes ID Best All Recovering from a server crash
- Changing a user's name Managing Groups Managing Groups Managing Groups Managing Recovering from a workstation crash
- 
- **Changing a user's location in the hierarchy** Managing groups **Troubleshooting connection problems**
- Extending a Notes ID **Renaming groups** Tracking user mail messages
- **Setting up ID file back** Deleting groups
- **Recovering an ID file Managing Non-Notes and Notes Clients**
- Deleting users **Configuring Smart Upgrade** lines and Deleting users and Deleting Smart Upgrade
- Managing Groups Enabling Smart Upgrade tracking Fundaling a user's name
- **Changing a user's group membership Change is a setting up roaming users Changing a Tacting on name change requests**
- Managing groups Enabling or disabling roaming user Figure 2 Changing a user's location in the hierarchy
- **Renaming groups and a notion of the status CR** Extending a Notes ID **Renaming a Notes ID**
- Deleting groups **Deploying Composite Applications** Deploying Composite Applications **Setting up ID file back**
- Managing Non-Notes and Notes Clients **Configuring Lotus Notes 8 clients to** Recovering an ID file
- **Configuring Smart Upgrade 1996** access composite applications on a Deleting users
- **Enabling Smart Upgrade tracking Managing Managing Structure WebSphere Portal server Managing Groups Croups Act Managing Groups**
- Setting up roaming users **Introducing composite application** Changing a user's group membership
- **Enabling or disabling roaming user upgrade provisioning Managing Managing groups** Managing groups status **Configuring clients for user-initiated** Renaming groups
- **Deploying Composite Applications and proposition and propositions of the Deleting groups Deleting groups**
- 
- 
- 
- provisioning status Setting up authentication with other status upgrade status
- Managing Servers Changing server access Configuring Lotus Notes 8 clients to
- Defining a backup process **Decommissioning a server** access composite applications on a
	-
- Analyzing activity data **Interversity and Changing administrator access Introducing composite application**
- **Automating server tasks** Setting Up Setting Up Server Monitoring **Provisioning** provisioning
- **Updating Servers** Starting the Statistic Collector task Configuring clients for user-initiated
	-
	-
- Changing server access <br>■ Choosing a notification method in an Defining a backup process ■ Decommissioning a server event handler event handler Enabling Transaction logging
	-
	-
	-
	-
- **Creating event generators** Monitoring Server Performance Domino organizations
- Creating event handlers 
Creating event handlers 
Creating event handlers 
Creating event handlers
	-
	-
- Creating probes 
Creating probes 
Using the Domino Console Changing administrator access
- **Enabling agent logging Resolving Server Problems** Resolving Server Problems Server Monitoring Server Monitoring
- Using Domino Domain Monitoring Troubleshooting replication problems Starting the Statistic Collector task
- Using Domino Domain Monitoring **Troubleshooting connection problems** Creating event generators
- Monitoring Server Performance Solving agent manager issues Solving agent handlers
- Viewing real time statistics and Recovering from a server crash **Choosing a notification method in an event** 
	-
	-
- **Resolving Server Problems** Recovering from a workstation crash **Recovering from a workstation crash** Recovering Tusing Domino Domain Monitoring
	-
- Troubleshooting connection problems <br>■ Troubleshooting connection problems Monitoring Connection problems Monitoring Server Performance
- Solving agent manager issues **Tracking user mail messages** Viewing real time statistics
- Resolving User Problems 
Changing a user's name 
Resolving Server Problems
	-
	-
	-
	- Setting up ID file back Configuring Automatic Diagnostic
	- Recovering an ID file Collection and the Fault Analyzer
	- **Line Deleting users Resolving User Problems**
	-
- **Acting on name change requests Changing a user's group membership Troubleshooting database issues**

- **Configuring Lotus Notes 8 clients to access Managing Servers Managing Non-Notes and Notes Clients Clients** composite applications on a WebSphere **Defining a backup process Definition** Configuring Smart Upgrade **Portal server Enabling Transaction logging Contains Contains Contains Contains Contains Contains Portal Smart Upgrade tracking**
- Introducing composite application  $\Box$  Analyzing activity data  $\Box$  Setting up roaming users provisioning and a server tasks **Enabling or disabling roaming user** Enabling or disabling roaming user
- **Configuring clients for user-initiated updates Updating Servers Configuring Clients in the upgrade status**
- 
- 
- Enabling Transaction logging and access access access access access composite applications on a
- 
- 
- 
- Setting up authentication with other Domino Setting Up Server Monitoring Setting Configuring clients for user-initiated organizations **Starting the Starting the Statistic Collector task** updates
- Changing server access and Decreating event generators Managing Servers
- Decommissioning a server **CREAT ACCESS** Defining a backup process **DEFINING** Defining a backup process
- 
- 
- Setting Up Server Monitoring 
Creating probes Automating server tasks
- **Example Statistic Collector task Enabling agent logging Collector Servers** Enablished Collector task Enabling agent logging
- 
- 
- $\Box$  Choosing a notification method in an event  $\Box$  Monitoring Server Performance  $\Box$  Changing server access handler **Network 1980** Viewing real time statistics **Decommissioning a server Decommissioning a server**
- 
- 
- Using Domino Domain Monitoring Busing the Domino Console Setting Up Server Monitoring
- Using Domino Domain Monitoring **Resolving Server Problems** Resolving Server Problems Starting the Statistic Collector task
- 
- 
- 
- 
- 
- 
- Troubleshooting replication problems All Resolving User Problems All Dising Domino Domain Monitoring
- 
- 
- Configuring Automatic Diagnostic Collection Tracking user mail messages Viewing statistics with Server Monitor
- and the Fault Analyzer **No. 2018 Contract Analyzer Contract Analyzer Contract Analyzer Contract Administrator Using the Domino Web Administrator**
- **Resolving User Problems Using the Domino Console**
- **Recovering from a workstation crash line Resolving Server Problems Resolving Server Problems**
- Troubleshooting database issues Changing a user's name Troubleshooting replication problems
- 
- Tracking user mail messages Solving a user's location in the Solving agent manager issues
- Changing a user's name Recovering an ID file Recovering an ID file Resolving User Problems
- Acting on name change requests **Deleting users Recovering from a workstation crash**
- **Changing a user's location in the hierarchy Managing Groups Troubleshooting database issues** Troubleshooting database issues
- Extending a Notes ID **Changing a user's group membership** Troubleshooting connection problems
- **Setting up ID file back** Managing groups Tracking user mail messages
- Recovering an ID file **Renaming groups Renaming groups**
- Deleting users **Deleting groups**
- Managing Groups Managing Non-Notes and Notes Clients
- Changing a user's group membership Configuring Smart Upgrade Changing a user's name
- Managing groups Enabling Smart Upgrade tracking Acting on name change requests
- Renaming groups Setting up roaming users Setting up roaming users Section in the hierarchy
- Deleting groups Enabling or disabling or disabling roaming user Function a Notes ID
- **Managing Non-Notes and Notes Clients** upgrade status **Setting up ID file back Setting up ID file back**
- **Configuring Smart Upgrade Configure 2.1 Configurer Deploying Composite Applications Recovering an ID file**
- **Enabling Smart Upgrade tracking Configuring Lotus Notes 8 clients to Deleting users**
- **Setting up roaming users access composite applications on a** Managing Groups
- **Enabling or disabling roaming user upgrade** WebSphere Portal server **Changing a user's group membership** status **Introducing composite application** Managing groups
- 
- 
- 
- 
- 
- 
- $\blacksquare$  Managing Servers Setting up authentication with other  $\blacksquare$  Deploying Composite Applications Defining a backup process and the Domino organizations Configuring Lotus Notes 8 clients to Configuring Lotus Notes 8 clients to
	-
- **Analyzing activity data Decommissioning a server Analyzing activity data COV Decommissioning a server** Analyzing a WebSphere Portal server
- **Automating server tasks** Recertifying a server ID **Introducing composite application**
- Updating Servers Changing administrator access provisioning
	-
	-
	-
	-
- Recertifying a server ID **Choosing a notification method in an** Enabling Transaction logging **Changing administrator access example in the event handler Changing activity data analyzing activity data** 
	-
	-
- Creating event generators  **Using Domino Domain Monitoring Setting up authentication with other**
- **Creating event handlers Creating Exercise 19 Creating Creating Creating Creating Creating Creating Creating Creating Creating Creating Creating Creating Creating Creating Creating Creating Creating Creating Creating Creat** 
	-
	-
- $\blacksquare$  Creating probes  $\blacksquare$  Viewing statistics with Server Monitor  $\blacksquare$  Recertifying a server ID
- **Enabling agent logging Communistrator Changing Administrator Changing administrator access** 
	-
	-
- Monitoring Server Performance **Troubleshooting replication problems** Creating event generators
- Viewing real time statistics  $\Box$  Troubleshooting connection problems  $\Box$  Creating event handlers
- Viewing statistics with Server Monitor Solving agent manager issues Choosing a notification method in an event
- Using the Domino Web Administrator **Recovering from a server crash** handler
- **Using the Domino Console Configuring Automatic Diagnostic Creating probes Resolving Server Problems** Collection and the Fault Analyzer **Example 2** Enabling agent logging
	-
- Troubleshooting connection problems <br>■ Recovering from a workstation crash Using Domino Domain Monitoring
- **Solving agent manager issues** Troubleshooting database issues Monitoring Server Performance
- Recovering from a server crash Troubleshooting connection problems Viewing real time statistics
	-
	-
- Troubleshooting connection problems <br>■ Acting on name change requests Troubleshooting connection problems
	- hierarchy **Recovering from a server crash**

- Extending a Notes ID **Extending** a Notes ID **Configuring Automatic Diagnostic**
- **Example 1** Setting up ID file back Collection and the Fault Analyzer
- 
- 
- 
- **Deploying Composite Applications and provisioning Renaming Composite Applications Renaming groups**
- Configuring Lotus Notes 8 clients to access **Configuring clients for user-initiated** Deleting groups composite applications on a WebSphere **updates** and notes Clients and Notes Clients and Notes Clients Portal server **Managing Servers** Managing Servers **Configuring Smart Upgrade**
- Introducing composite application Defining a backup process Defining Smart Upgrade tracking provisioning **Enabling Transaction logging** Setting up roaming users **E**
- Configuring clients for user-initiated updates **A** Analyzing activity data Analyzing **E** Enabling or disabling roaming user
- 
- Defining a backup process **Depiction Servers** Deploying Composite Applications **Deploying Composite Applications**
- 
- 
- **Automating server tasks** Changing server access Changing server access Changing server WebSphere Portal server
- 
- **Setting up authentication with other Domino Recertifying a server ID example and provisioning** organizations **Changing administrator access Configuring clients for user-initiated**
- 
- 
- 
- Changing administrator access 
Creating event handlers 
Changing Transaction logging
- 
- 
- 
- 
- $\Box$  Choosing a notification method in an event  $\Box$  Using Domino Domain Monitoring Domino organizations handler **Network 1980 Changing Domino Domain Monitoring Changing server access**
- 
- 
- 
- 
- 
- Viewing real time statistics and Resolving Server Problems Creating event generators Creating event generators
- Viewing statistics with Server Monitor **Troubleshooting replication problems** Creating event handlers
- Using the Domino Web Administrator Troubleshooting connection problems Choosing a notification method in an event
- 
- **Resolving Server Problems Recovering from a server crash Recovering from a server crash Recovering from a server crash Recovering from a server crash Recovering from a server crash Recovering from a server crash Recover**
- Troubleshooting replication problems <br>■ Configuring Automatic Diagnostic Enabling agent logging
- 
- 
- 
- and the Fault Analyzer **Troubleshooting connection problems** Viewing statistics with Server Monitor
- 
- **Recovering from a workstation crash Console Console Console Console Console Console Console Console Console Console**
- **The Internal Server Problems** Resolving database issues Resolving Server Problems **Resolving Server Problems**
- Troubleshooting connection problems line Line Troubleshooting replication problems line Troubleshooting replication problems
- 
- Changing a user's name Extending a Notes ID Collection and the Fault Analyzer
- **Acting on name change requests** Setting up ID file back **Resolving User Problems**
- **Changing a user's location in the hierarchy** Recovering an ID file Recovering **Recovering from a workstation crash**
- **Extending a Notes ID Deleting users** Troubleshooting database issues
- Setting up ID file back Managing Groups Troubleshooting connection problems
- **Recovering an ID file Changing a user's group membership** Tracking user mail messages
- **Deleting users Managing groups Managing groups**
- **Managing Groups Renaming groups** Renaming groups
- Changing a user's group membership **Deleting groups**
- Managing groups Managing Non-Notes and Notes Clients Managing a user's name
- **Renaming groups Configuring Smart Upgrade Acting on name change requests**
- **Example 3 Enabling Smart Upgrade tracking Enablish** Changing a user's location in the hierarchy
- Managing Non-Notes and Notes Clients  $\Box$  Setting up roaming users  $\Box$  Extending a Notes ID
- Configuring Smart Upgrade The Enabling or disabling roaming user Setting up ID file back
- **Enabling Smart Upgrade tracking example upgrade status Recovering an ID file** Recovering an ID file
- **Setting up roaming users Composite Applications** Deploying Composite Applications Deleting users
- **Enabling or disabling roaming user upgrade Configuring Lotus Notes 8 clients to Managing Groups**
- 
- 
- 
- 
- 
- 
- **Managing Servers Automation Server tasks** upgrade status upgrade status upgrade status
	-
- **Enabling Transaction logging Setting up authentication with other Configuring Lotus Notes 8 clients to Configuring Lotus Notes 8 clients to Analyzing activity data Domino organizations** access composite applications on a access composite applications on a
	-
- **Updating Servers Decommissioning a server Introducing composite application** 
	-
	-
- **Changing server access** Setting Up Setting Up Server Monitoring updates
- Decommissioning a server Starting the Statistic Collector task Managing Servers
- Recertifying a server ID **Creating event generators Defining a backup process** 
	-
- Setting Up Server Monitoring **Choosing a notification method in an** Analyzing activity data **Starting the Statistic Collector task event handler** event handler **Automating server tasks**
- **Creating event generators Creating Servers** Creating probes Updating Servers
- Creating event handlers Enabling agent logging Setting up authentication with other
	-
	-
- Creating probes Monitoring Server Performance Decommissioning a server
- **Enabling agent logging The Viewing real time statistics Recertifying a server ID** Viewing real time statistics
- Using Domino Domain Monitoring **Viewing statistics with Server Monitor Changing administrator access**
- Using Domino Domain Monitoring **US** Using the Domino Web Administrator **Setting Up Server Monitoring**
- Monitoring Server Performance **US** Using the Domino Console **USING THE Starting the Statistic Collector task** 
	-
	-
	-
- **Using the Domino Console Solving agent manager issues** handler
	-
- **The Troubleshooting connection problems** Collection and the Fault Analyzer **Transform Domain Monitoring**
- **Solving agent manager issues The Resolving User Problems The Using Domino Domain Monitoring User Problems**
- Recovering from a server crash Recovering from a workstation crash Monitoring Server Performance
- Configuring Automatic Diagnostic Collection Troubleshooting database issues Viewing real time statistics
	-
- Resolving User Problems **Tracking user mail messages Tracking user mail messages** Using the Domino Web Administrator
- Tracking user mail messages Tracking a user's name Tracking a user's name Troubleshooting connection problems
	- Acting on name change requests **Solving agent manager issues**
	- Changing a user's location in the Recovering from a server crash hierarchy **Configuring Automatic Diagnostic** hierarchy

- 
- 

- 
- Configuring Lotus Notes 8 clients to access  $\Box$  Introducing composite application Renaming groups composite applications on a WebSphere provisioning and provision and Deleting groups Portal server **Configuring clients for user-initiated** Managing Non-Notes and Notes Clients
- provisioning Managing Servers **Enabling Smart Upgrade tracking**
- Configuring clients for user-initiated updates **Defining a backup process** Setting up roaming users
- 
- Defining a backup process and analyzing activity data upgrade status upgrade status
- **Enabling Transaction logging Transaction Integral Automating server tasks Transaction Composite Applications**
- **Analyzing activity data Configuring Lotus Activity data Configuring Lotus Notes 8 clients to**
- 
- 
- **Setting up authentication with other Domino Changing server access Communisty Changing server access Introducing composite application** organizations **Decommissioning a server provisioning** provisioning a server provisioning
- **Changing server access** Recertifying a server ID Configuring clients for user-initiated
- 
- 
- 
- Setting Up Server Monitoring Transaction logging Number 2012 Creating event generators Transaction logging Transaction logging
- Starting the Statistic Collector task Creating event handlers Analyzing activity data
- 
- 
- Choosing a notification method in an event  $\Box$  Creating probes  $\Box$  Setting up authentication with other handler **Enabling agent logging Common Common Common Common Common Common Common Common Common Common Common Common Common Common Common Common Common Common Common Common Common Common Common Common Common Common Common C**
- 
- 
- Using Domino Domain Monitoring Monitoring Server Performance  **Recertifying a server ID**
- Using Domino Domain Monitoring **Viewing real time statistics** Changing administrator access
- 
- 
- Viewing statistics with Server Monitor Using the Domino Console Creating event generators
- Using the Domino Web Administrator Resolving Server Problems 
Creating event handlers
- Using the Domino Console **Troubleshooting replication problems** Choosing a notification method in an event
- **Resolving Server Problems** Troubleshooting connection problems handler
- Troubleshooting replication problems Bolving agent manager issues Bolder Creating probes
- Troubleshooting connection problems **Recovering from a server crash Recovering from a server crash** Recovering from a server crash Recovering from a server crash
- 
- Recovering from a server crash Collection and the Fault Analyzer Using Domino Domain Monitoring
- Configuring Automatic Diagnostic Collection Resolving User Problems Monitoring Server Performance and the Fault Analyzer **Recovering from a workstation crash** Viewing real time statistics
- 
- 
- 
- Troubleshooting connection problems Resolving Server Problems Resolving Server Problems
- Tracking user mail messages Tracking user mail messages Tracking replication problems
- 
- 
- 
- Setting up browser clients Setting up ID file back Setting up ID file back Recovering from a workstation crash
- Understanding composite application Recovering an ID file Troubleshooting database issues deployment fundamentals **Deleting users** Deleting users Troubleshooting connection problems
- Using the server console window Managing Groups Tracking user mail messages
- Searching for server references in a domain **Changing a user's group membership**
- I Identifying mechanisms for collecting server  $\Box$  Managing groups information and Renaming groups line and Renaming groups line and Renaming groups line and Renaming groups and  $\blacksquare$
- Creating and configuring Domino Domain Deleting groups Changing a user's name Monitoring probes Managing Non-Notes and Notes Clients **Acting on name change requests**
- Viewing Domino Domain Monitor events Configuring Smart Upgrade Changing a user's location in the hierarchy
- Solving authentication and authorization  $\Box$  Enabling Smart Upgrade tracking  $\Box$  Extending a Notes ID issues Setting up roaming users Setting up ID file back
- Troubleshooting workstation problems Enabling or disabling roaming user Recovering an ID file
- status access composite applications on a Changing a user's group membership Deploying Composite Applications MebSphere Portal server Managing groups
	-
- Introducing composite application by updates and updates Configuring Smart Upgrade
	-
	-
- Managing Servers Enabling Transaction logging Enabling or disabling roaming user
	-
	-
	-
- **Automating server tasks** Setting up authentication with other access composite applications on a **Updating Servers The Servers Community Community** Domino organizations The Server Server Server Server Server Server Server Server Server Server Server Server Server Server Server Server Server Server Server Server Server
	-
	-
	-
- Decommissioning a server **Changing administrator access** updates
- Recertifying a server ID **Setting Up Server Monitoring** Managing Servers
- $\Box$  Changing administrator access  $\Box$  Starting the Statistic Collector task  $\Box$  Defining a backup process
	-
	-
- Creating event generators <br>■ Choosing a notification method in an Automating server tasks ■ Creating event handlers event handler event handler event handler event handler event handler event handler
	-
	-
- Creating probes 
Creating probes 
Creating probes 
Creating probes 
Creating probes 
Creating probes 
Creating probes 
Creating probes 
Creating probes 
Creating probes 
Creating probes 
Creating p
- **Enabling agent logging Transform Commissioning Decommissioning Act of Decommissioning a server and Decommissioning a server** 
	-
	-
- Monitoring Server Performance **Viewing statistics with Server Monitor** Server Monitoring Server Monitoring
- Viewing real time statistics <br>■ Using the Domino Web Administrator Starting the Statistic Collector task
	-
	-
	-
	-
	-
- Solving agent manager issues 
Configuring Automatic Diagnostic 
Using Domino Domain Monitoring
	-
	-
- Resolving User Problems Troubleshooting database issues Viewing statistics with Server Monitor
- Recovering from a workstation crash Troubleshooting connection problems Using the Domino Web Administrator

**line Troubleshooting connection problems** 

- Troubleshooting database issues Tracking user mail messages Tracking user mail messages Tracking the Domino Console
	- Changing a user's name Solving agent manager issues
	- **E** Acting on name change requests **Recovering from a server crash**
- Managing Users <br>■ Changing a user's location in the Configuring Automatic Diagnostic ■ Moving a user's mail file **hierarchy** hierarchy **Notatal Analyzer** Collection and the Fault Analyzer
- **Extending a Notes ID** Resolving User Problems **Extending a Notes ID** Resolving User Problems
	-
	-
	-
	-
	-

- 
- 
- **Changing a user's location in the hierarchy Introducing composite application** Deleting groups
- 
- 
- 
- 
- 
- **Changing a user's group membership Changing Transaction logging** upgrade status
- 
- 
- 
- Managing Non-Notes and Notes Clients Setting up authentication with other Subsphere Portal server
- 
- **Enabling Smart Upgrade tracking Changing server access Changing Server access** provisioning
- 
- **Enabling or disabling roaming user upgrade Recertifying a server ID contains the updates** status **Changing administrator access** Managing Servers
- Deploying Composite Applications Setting Up Server Monitoring Defining a backup process
- Configuring Lotus Notes 8 clients to access Starting the Statistic Collector task Enabling Transaction logging composite applications on a WebSphere  $\Box$  Creating event generators  $\Box$  Analyzing activity data Portal server Creating event handlers Automating server tasks
- Introducing composite application  $\Box$  Choosing a notification method in an  $\Box$  Updating Servers
- Configuring clients for user-initiated updates Creating probes Contact Configuring probes Domino organizations
- 
- 
- 
- 
- 
- 
- **Setting up authentication with other Domino II Using the Domino Web Administrator II Creating event generators** organizations **USING THE USING CONSOLE CREATION** CONSOLE **LAB** Creating event handlers
- **Changing server access** Resolving Server Problems Choosing a notification method in an event
- **Decommissioning a server Troubleshooting replication problems** handler
- **Recertifying a server ID Creating Creating Creating Creating Creating probes**
- Changing administrator access Solving agent manager issues Enabling agent logging
- **Setting Up Server Monitoring Transfer Accovering from a server crash Community Community Domino Domain Monitoring**
- 
- Creating event generators The Collection and the Fault Analyzer Monitoring Server Performance
- **Creating event handlers Resolving User Problems Viewing real time statistics Viewing real time statistics**
- Choosing a notification method in an event Recovering from a workstation crash Pull Viewing statistics with Server Monitor handler **Troubleshooting database issues** Using the Domino Web Administrator
- 
- **Enabling agent logging Tracking user mail messages Resolving Server Problems**
- Using Domino Domain Monitoring Translation of the Contract of the Contract of Troubleshooting replication problems
- Using Domino Domain Monitoring Translation of Translation of Translation problems Translation problems Translation problems
- **Monitoring Server Performance** and Solving agent manager issues
- Viewing real time statistics Managing Users Recovering from a server crash Recovering from a server crash
- Viewing statistics with Server Monitor Monitor Moving a user's mail file Moving America Diagnostic Diagnostic
- Using the Domino Web Administrator **C**reating groups Collection and the Fault Analyzer
- 
- **Resolving Server Problems Understanding composite application** Recovering from a workstation crash
- **Troubleshooting replication problems** deployment fundamentals **Troubleshooting database issues**
- Troubleshooting connection problems Using the server console window Troubleshooting connection problems
- Solving agent manager issues Searching for server references in a Searching user mail messages
- Recovering from a server crash and domain
- Configuring Automatic Diagnostic Collection |■ Identifying mechanisms for collecting and the Fault Analyzer server information
- Resolving User Problems **Creating and configuring Domino Domain** Managing Users **National Managing Users**
- Recovering from a workstation crash Monitoring probes **Monitoring a user's mail file** Moving a user's mail file
- Troubleshooting database issues Viewing Domino Domain Monitor events Creating groups
- Troubleshooting connection problems Solving authentication and authorization Setting up browser clients
- upgrade status and a status and a status of the Deleting users
- Deploying Composite Applications Managing Groups
- **Dum** Configuring Lotus Notes 8 clients to Changing a user's group membership  $\blacksquare$  Changing a user's name access composite applications on a  $\blacksquare$  Managing groups Acting on name change requests and Methorities WebSphere Portal server Renaming groups Renaming groups
- **Extending a Notes ID provisioning Managing Managing Non-Notes and Notes Clients**
- Setting up ID file back Configuring Configuring clients for user-initiated Configuring Smart Upgrade **Recovering an ID file example 3 and 3 and 3 and 3 and 4 and 4 and 4 and 5 and 5 and 5 and 5 and 5 and 5 and 5 and 5 and 5 and 5 and 5 and 5 and 5 and 5 and 5 and 5 and 5 and 5 and 5 and 5 and 5 and 5 and 5 and 5 and 5 and**
- **Deleting users Managing Servers According the Setting up roaming users Setting up roaming users** Setting up roaming users
- Managing Groups Defining a backup process Defining a backup Process Defining or disabling roaming user
	-
- **Analyzing activity data** Analyzing activity data Analyzing activity data Analyzing Composite Applications
- **Renaming groups Automation** Automating server tasks **Automation** Configuring Lotus Notes 8 clients to
- Deleting groups access composite applications on a updating Servers access composite applications on a
- **Configuring Smart Upgrade Configuring Smart Upgrade Configuring Configuring Configuring Configuring Configuring Configuring Configuring Configuring Configuring Configuring Configuring Configuring Configuring Configurers C** 
	-
- **Setting up roaming users Configuring Lietus** Decommissioning a server Configuring clients for user-initiated
	-
	-
	-
	-
	-
	-
	- provisioning event handler Setting up authentication with other setting up authentication with other
		-
- Managing Servers enable and Enabling agent logging Changing Server access
- Defining a backup process USING Domino Domain Monitoring Decommissioning a server
- Enabling Transaction logging Transaction logging Transaction of Transaction of Transaction Indian Transaction Indian Transaction Indian Transaction Indian Transaction Indian Transaction Indian Transaction Indian Transac
- **Analyzing activity data** Monitoring Server Performance **Changing administrator access**
- **Automating server tasks Setting Up Server tasks** Viewing real time statistics Setting Up Server Monitoring
- Updating Servers Viewing statistics with Server Monitor Starting the Statistic Collector task
	-
	-
	-
	-
	-
	-
- Starting the Statistic Collector task Configuring Automatic Diagnostic Using Domino Domain Monitoring
	-
	-
	-
- Creating probes Troubleshooting connection problems Using the Domino Console
	-

- 
- 
- 
- Using the Domino Console Setting up browser clients Resolving User Problems
- Tracking user mail messages issues issues International Composite application
- **Changing a user's name line domain** and domain domain a series of the domain domain domain domain domain domain
- **Acting on name change requests** Changing a user's name Intervention Indentifying mechanisms for collecting
- $\blacksquare$  Changing a user's location in the hierarchy  $\blacksquare$  Acting on name change requests server information
- 
- 
- Recovering an ID file Extending a Notes ID Viewing Domino Domain Monitor events
- 
- 
- **Changing a user's group membership Deleting users Changing Activity** Deleting users Troubleshooting workstation problems
- Managing groups Managing Groups Managing Groups
- 
- 
- **Managing Non-Notes and Notes Clients Renaming groups Changing a user's name**
- **Configuring Smart Upgrade Configuring Smart Upgrade Configuring Smart Upgrade Configuring Smart Upgrade Configuring Configuring Configuring Configuring Smart Upgrade Configuring Configuring Configuring Configuring Configu**
- 
- 
- **Enabling or disabling roaming user upgrade Enabling Smart Upgrade tracking Setting up ID file back** status Setting up roaming users **Recovering an ID file** Setting up roaming users **Recovering an ID file**
- **Deploying Composite Applications Enabling or disabling roaming user Composite Applications**
- Configuring Lotus Notes 8 clients to access euggrade status Managing Groups Managing Groups composite applications on a WebSphere Deploying Composite Applications Changing a user's group membership **Portal server Configuring Lotus Notes 8 clients to Managing groups**
- 
- Configuring clients for user-initiated updates **Introducing composite application** Managing Non-Notes and Notes Clients
- 
- 
- 
- **Analyzing activity data** Managing Servers **Enabling or disabling roaming user** Enabling or disabling roaming user
- **Automating server tasks Defining a backup process** upgrade status upgrade status
- 
- **Setting up authentication with other Domino Analyzing activity data** Configuring Lotus Notes 8 clients to **Configuring Lotus Notes 8 clients to** organizations **Automations Automating server tasks** access composite applications on a
- **Changing server access** Updating Servers WebSphere Portal server
- 
- 
- Changing administrator access **Changing server access** Configuring clients for user-initiated
- 
- **Starting the Statistic Collector task Recertifying a server ID Managing Servers Recent I**
- 
- 
- Choosing a notification method in an event  $\Box$  Starting the Statistic Collector task  $\Box$  Analyzing activity data handler **Creating event generators Automating server tasks Automating server tasks**
- 
- 
- 
- Using Domino Domain Monitoring 
Creating probes 
Changing server access
- Monitoring Server Performance **Enabling agent logging** Decommissioning a server
- 
- Viewing statistics with Server Monitor III Using Domino Domain Monitoring III Changing administrator access
- Using the Domino Web Administrator Monitoring Server Performance Server In Setting Up Server Monitoring
- Using the Domino Console Viewing real time statistics Starting the Statistic Collector task
- **Resolving Server Problems** Viewing statistics with Server Monitor **Creating event generators**
- Troubleshooting replication problems Using the Domino Web Administrator Creating event handlers
- Troubleshooting connection problems Using the Domino Console Choosing a notification method in an event
- **Solving agent manager issues Resolving Server Problems** handler
- Recovering from a server crash  $\Box$  Troubleshooting replication problems  $\Box$  Creating probes
- **Configuring Automatic Diagnostic Collection Troubleshooting connection problems E** Enabling agent logging and the Fault Analyzer Solving agent manager issues **USING Domino Domain Monitoring**
- **Resolving User Problems** Recovering from a server crash **Recovering from a server crash** Busing Domino Domain Monitoring
- Recovering from a workstation crash Configuring Automatic Diagnostic Monitoring Server Performance
- Troubleshooting database issues Collection and the Fault Analyzer Viewing real time statistics
- 
- **Troubleshooting workstation problems** deployment fundamentals

**Using the server console window**  $\blacksquare$  Searching for server references in a

- 
- 
- **Extending a Notes ID** Changing a user's location in the **Changing a user's configuring A** Creating and configuring Domino Domain **Setting up ID file back** hierarchy Monitoring probes **Monitoring probes** 
	-
- Deleting users Setting up ID file back Solving authorization and authorization and authorization and authorization
- **Managing Groups Recovering an ID file issues** an ID file issues
	-
	-
- **Renaming groups Changing a user's group membership Changing a user's group membership**
- Deleting groups Managing groups and Deleting groups and Deleting groups and Deleting groups and Deleting and D
	-
	-
- **Enabling Smart Upgrade tracking Managing Non-Notes and Notes Clients Changing a user's location in the hierarchy**
- Setting up roaming users **Configuring Smart Upgrade** The Extending a Notes ID
	-
	-
	-
	-
- Introducing composite application access composite applications on a Renaming groups provisioning **Example 3** and MebSphere Portal server Deleting groups and Deleting groups
- Managing Servers **Act and Servers and Servers and Servers** provisioning Continuum Configuring Smart Upgrade
- Defining a backup process **Configuring clients for user-initiated** Enabling Smart Upgrade tracking **Enabling Transaction logging and setting updates** Setting up of the Setting up of the Setting up of the Setting up of the Setting up of the Setting up of the Setting up of the Setting up of the Setting up of the Setting u
	-
	-
- **Example 3 Enabling Transaction logging Composite Applications Enabling Transaction logging Composite Applications** 
	-
	-
	-
- Decommissioning a server Setting up authentication with other **Introducing composite application Recertifying a server ID Domino organizations** provisioning
	-
- **Setting Up Server Monitoring Commissioning a server Commissioning a server commissioning a server Commissioning a server commissioning a server Commissioning a server commissioning a server commissioning a server commissi** 
	-
- Creating event generators <br>■ Changing administrator access Defining a backup process
- Creating event handlers Setting Up Setting Up Server Monitoring Setting Transaction logging
	-
	-
- Creating probes 
Creating event handlers
Updating Servers
- **Enabling agent logging Choosing a notification method in an** Setting up authentication with other **Using Domino Domain Monitoring event handler community of the Community Community Community Community Community** 
	-
	-
- Viewing real time statistics <br>■ Using Domino Domain Monitoring Beneficitying a server ID
	-

- **Troubleshooting connection problems Resolving User Problems Resolving User Problems Viewing statistics with Server Monitor**
- 
- Changing a user's name Troubleshooting connection problems
- Acting on name change requests Solving agent manager issues
- **Changing a user's location in the hierarchy line Recovering from a server crash in the hierarchy line Recovering from a server crash**
- 
- 
- 
- 
- 
- Changing a user's group membership  $\blacksquare$  Setting up ID file back  $\blacksquare$  Troubleshooting connection problems
- 
- **Renaming groups Deleting users Deleting users**
- Deleting groups Managing Groups Managing Groups
- Managing Non-Notes and Notes Clients **Changing a user's group membership** I
- Configuring Smart Upgrade Managing groups Managing groups All Albert Changing a user's name
- **Enabling Smart Upgrade tracking The Renaming groups Acting on name change requests**
- Setting up roaming users **Deleting groups** Deleting groups Deleting groups Changing a user's location in the hierarchy
- **Enabling or disabling roaming user upgrade Managing Non-Notes and Notes Clients Extending a Notes ID** status **Configuring Smart Upgrade** Setting up ID file back
- **Deploying Composite Applications Enabling Smart Upgrade tracking Figure 2.** Recovering an ID file
- Configuring Lotus Notes 8 clients to access  $\Box$  Setting up roaming users  $\Box$  Deleting users composite applications on a WebSphere  $\Box$  Enabling or disabling roaming user  $\Box$  Managing Groups Portal server **upgrade** status and the upgrade status Changing a user's group membership
- Introducing composite application  $\Box$  Deploying Composite Applications  $\Box$  Managing groups provisioning **Configuring Lotus Notes 8 clients to Renaming groups** Renaming groups
- Configuring clients for user-initiated updates access composite applications on a  $\Box$  Deleting groups
- 
- 
- 
- **Analyzing activity data** Configuring clients for user-initiated **Setting up roaming users**
- **Automating server tasks** updates updates **Enabling or disabling roaming user** updates
- Updating Servers Managing Servers Managing Servers Websites and Servers Websites and Servers Websites and Dupgrade status
- **Setting up authentication with other Domino Defining a backup process Deploying Composite Applications** organizations **Enabling Transaction logging Enabling Transaction logging Configuring Lotus Notes 8 clients to**
- **Changing server access** Analyzing activity data access composite applications on a access composite applications on a
- **Decommissioning a server Automating server tasks** WebSphere Portal server
- **Recertifying a server ID ID** Updating Servers **Introducing composite application**
- 
- 
- **Starting the Statistic Collector task Changing server access** updates
- 
- 
- Choosing a notification method in an event | Changing administrator access | Enabling Transaction logging handler **Setting Up Server Monitoring Analyzing activity data** Analyzing activity data
- 
- **Enabling agent logging The Creating event generators Updating Servers**
- Using Domino Domain Monitoring **Creating event handlers** Setting up authentication with other
- 
- 
- Viewing real time statistics and Decommissioning a server and Decommissioning a server
- Viewing statistics with Server Monitor **Example 2** Enabling agent logging Recertifying a server ID
- Using the Domino Web Administrator Using Domino Domain Monitoring Changing administrator access
- Using the Domino Console **Using Domino Domain Monitoring** Setting Up Server Monitoring
- **Resolving Server Problems** Monitoring Server Performance **Starting the Statistic Collector task**
- Troubleshooting replication problems <br>■ Viewing real time statistics Creating event generators
- Troubleshooting connection problems <br>■ Viewing statistics with Server Monitor Creating event handlers
- Solving agent manager issues USI In Using the Domino Web Administrator Choosing a notification method in an event
- **Recovering from a server crash CONSOLE 1989** Using the Domino Console **Recovering from a server crash**
- **Configuring Automatic Diagnostic Collection Resolving Server Problems** Creating probes and the Fault Analyzer **Troubleshooting replication problems** Enabling agent logging
- **Resolving User Problems Troubleshooting connection problems Troubleshooting Connection problems** Troubleshooting Connection problems
- Recovering from a workstation crash Solving agent manager issues USIng Domino Domain Monitoring
- 
- **Tracking user mail messages**  $\blacksquare$  Recovering from a workstation crash  $\blacksquare$  Using the Domino Web Administrator
	- Troubleshooting database issues  **Using the Domino Console**
	- Troubleshooting connection problems Resolving Server Problems
	- $\blacksquare$  Tracking user mail messages  $\blacksquare$  Troubleshooting replication problems
- Extending a Notes ID Changing a user's name Changing a user's name Configuring Automatic Diagnostic
- **Setting up ID file back** Acting on name change requests Collection and the Fault Analyzer
- **Recovering an ID file Changing a user's location in the Resolving User Problems** Deleting users **hierarchy** hierarchy **Recovering from a workstation crash** Deleting users a buyer of the hierarchy
- Managing Groups 
Managing Groups 
Troubleshooting database issues
	-
- **Managing groups Recovering an ID file Concerning an ID file Recovering an ID file Recovering an ID file Recovering an ID file Recovering an ID file Recovering an ID file Recovering an ID file Recovering an ID file Recover** 
	-
	-
	-
	-
	-
	-
	-
	-
	-
	-
	-
	-
- Managing Servers **Managing Servers** WebSphere Portal server Managing Non-Notes and Notes Clients
- Defining a backup process **Introducing composite application Introducing Configuring Smart Upgrade Enabling Transaction logging Transaction is a provisioning Constant Constant Constant Upgrade tracking Constant Industrial Constant Constant Constant Industrial Constant Constant Constant Constant Constant Constant Consta** 
	-
	-
	-
	-
	-
	-
	-
- $\Box$  Changing administrator access  $\Box$  Setting up authentication with other provisioning **Setting Up Server Monitoring Comming Configuring Configuring Configuring clients for user-initiated** Domino organizations
	-
- **Decommissioning a server Managing Serverset Creating event generators** Decommissioning a server Managing Servers
- **Example 1** Creating event handlers **Recent Executivity Recertifying a server ID Defining a backup process** 
	-
	-
- **Creating probes** Starting the Statistic Collector task **Automating server tasks** Automating server tasks
	-
	-
- Using Domino Domain Monitoring Choosing a notification method in an Domino organizations **Monitoring Server Performance** event handler event handler **Changing server access**

- 
- 
- **Troubleshooting database issues Recovering from a server crash Report Constant Monitoring Server Performance**
- Troubleshooting connection problems Configuring Automatic Diagnostic Viewing real time statistics
- 
- 
- 
- $\Box$  Changing a user's location in the hierarchy  $\Box$  Solving agent manager issues
- **Extending a Notes ID Recovering from a server crash Recovering from a server crash**
- **Setting up ID file back and Configuring Automatic Diagnostic line Configuring Automatic Diagnostic**
- 
- 
- 
- **Changing a user's group membership hierarchy hierarchy Changing Changing database issues Troubleshooting database issues**
- 
- 
- 
- Managing Non-Notes and Notes Clients **Deleting users**
- **Configuring Smart Upgrade Managing Groups lines and Managing Groups**
- 
- Setting up roaming users Managing groups Acting on name change requests
- **Enabling or disabling roaming user upgrade Renaming groups Changing a user's location in the hierarchy** status **Extending a Notes ID** Deleting groups **Deleting a Notes ID**
- Deploying Composite Applications Managing Non-Notes and Notes Clients  $\blacksquare$  Setting up ID file back
- Configuring Lotus Notes 8 clients to access **Configuring Smart Upgrade** Recovering an ID file composite applications on a WebSphere Enabling Smart Upgrade tracking Deleting users Portal server Setting up roaming users Managing Groups Managing Groups
- Introducing composite application Enabling or disabling roaming user Changing a user's group membership
- Configuring clients for user-initiated updates  $\Box$  Deploying Composite Applications Renaming groups
- 
- 
- 
- 
- 
- 
- **Setting up authentication with other Domino** updates **upgrade status** upgrade status organizations **Managing Servers Deploying Composite Applications Deploying Composite Applications**
- Changing server access <br>■ Defining a backup process <br>■ Configuring Lotus Notes 8 clients to
- 
- **Recertifying a server ID** Analyzing activity data WebSphere Portal server
- **Changing administrator access** Automating server tasks **Automation** Introducing composite application
- Setting Up Server Monitoring Updating Servers provisioning
- 
- 
- 
- Choosing a notification method in an event Decommissioning a server Defining a backup process handler **Recentifying a server ID Enabling Transaction logging CO Enabling Transaction logging**
- 
- 
- Using Domino Domain Monitoring **Starting the Statistic Collector task** Updating Servers
- Using Domino Domain Monitoring **Creating event generators** Setting up authentication with other
- **Monitoring Server Performance Creating event handlers Creating event handlers** Domino organizations
- 
- Viewing statistics with Server Monitor event handler **Decommissioning a server Decommissioning a server**
- Using the Domino Web Administrator **Creating probes** Recertifying a server ID
- Using the Domino Console Enabling agent logging North Changing administrator access
- Resolving Server Problems The Using Domino Domain Monitoring The Setting Up Server Monitoring
- Troubleshooting replication problems Using Domino Domain Monitoring Butching Starting the Statistic Collector task
- $\blacksquare$  Troubleshooting connection problems  $\blacksquare$  Monitoring Server Performance  $\blacksquare$  Creating event generators
- Solving agent manager issues Viewing real time statistics **Viewing real time statistics** Creating event handlers
- Recovering from a server crash Viewing statistics with Server Monitor Choosing a notification method in an event
- **Configuring Automatic Diagnostic Collection | Using the Domino Web Administrator | handler** and the Fault Analyzer **Drawing Console Let us and the Fault Analyzer Creating probes**
- **Resolving User Problems Resolving Server Problems Resolving Server Problems E**nabling agent logging
- 
- Tracking user mail messages Tracking user Monitor Collection and the Fault Analyzer Viewing statistics with Server Monitor
	- Resolving User Problems **Using the Using the Domino Web Administrator**
	- Recovering from a workstation crash Using the Domino Console
	- **Exercise Troubleshooting database issues Resolving Server Problems**
- Changing a user's name Troubleshooting connection problems Troubleshooting replication problems
- Acting on name change requests **Tracking user mail messages** Tracking user Tracking connection problems
- **Recovering an ID file Changing a user's name Collection and the Fault Analyzer**
- **Deleting users Acting on name change requests Resolving User Problems** Resolving User Problems
- Managing Groups Changing a user's location in the Recovering from a workstation crash
- Managing groups **Extending a Notes ID** Troubleshooting connection problems
- Renaming groups Setting up ID file back Tracking user mail messages
- Deleting groups **Recovering an ID file** 
	-
	-
- **Enabling Smart Upgrade tracking Changing a user's group membership** Changing a user's name
	-
	-
	-
	-
	-
	-
	-
	- provisioning the status of the upgrade status of the managing groups of the managing groups of the managing groups of the managing groups of the managing groups of the managing groups of the managing groups of the managing
		-
- Managing Servers <br>
Configuring Lotus Notes 8 clients to Deleting groups Defining a backup process **access composite applications on a** Managing Non-Notes and Notes Clients **Enabling Transaction logging Transaction logging Configuring Smart Upgrade** WebSphere Portal server Configuring Smart Upgrade
- **Analyzing activity data** Introducing composite application **Enabling Smart Upgrade tracking Automating server tasks** provisioning provisioning **Setting up roaming users P** Setting up roaming users
- Updating Servers 
Configuring clients for user-initiated Enabling or disabling roaming user
	-
	-
- **Decommissioning a server Enabling Transaction logging access composite applications on a Enabling Transaction logging** 
	-
	-
	-
- Starting the Statistic Collector task Setting up authentication with other Configuring clients for user-initiated **Creating event generators Domino organizations Domino organizations** updates
- Creating event handlers Managing Servers Managing Servers Managing Servers Managing Servers
	-
	-
- Creating probes Changing administrator access Analyzing activity data
- **Enabling agent logging Server Setting Up Server Monitoring Community Community** Automating server tasks
	-
	-
	-
- Viewing real time statistics <br>
Choosing a notification method in an Changing server access

- 
- Troubleshooting database issues Troubleshooting connection problems Troubleshooting Domino Domain Monitoring
- Troubleshooting connection problems All Solving agent manager issues Monitoring Server Performance
- 
- 
- 
- $\Box$  Changing a user's location in the hierarchy  $\Box$  Troubleshooting connection problems  $\Box$  Troubleshooting connection problems
- 
- **Setting up ID file back** Recovering from a server crash Recovering from a server crash
- **Recovering an ID file Configuring Automatic Diagnostic**
- **Deleting users** line Collection and the Fault Analyzer
- 
- **Changing a user's group membership** Acting on name change requests **Recovering from a workstation crash**
- 
- 
- 
- Managing Non-Notes and Notes Clients Setting up ID file back
- Configuring Smart Upgrade Recovering an ID file
- **Enabling Smart Upgrade tracking Deleting users lines**
- Setting up roaming users Managing Groups Managing Groups Changing a user's name
- **E** Enabling or disabling roaming user upgrade **Changing a user's group membership** Acting on name change requests status Managing The Managing groups Changing a user's location in the hierarchy
- **Deploying Composite Applications Applications** Renaming groups **Research Applications** Extending a Notes ID
- Configuring Lotus Notes 8 clients to access Deleting groups Setting up ID file back composite applications on a WebSphere  $\Box$  Managing Non-Notes and Notes Clients  $\Box$  Recovering an ID file Portal server **Configuring Smart Upgrade** Deleting users **Deleting users**
- Introducing composite application  $\Box$  Enabling Smart Upgrade tracking  $\Box$  Managing Groups provisioning Setting up roaming users Changing a user's group membership
- **Configuring clients for user-initiated updates Enabling or disabling roaming user** Managing groups
- 
- 
- 
- 
- 
- 
- **Setting up authentication with other Domino** provisioning **provisioning Enabling or disabling roaming user** organizations **Configuring clients for user-initiated** upgrade status
- 
- Decommissioning a server Managing Servers Managing Servers Managing Lotus Notes 8 clients to
- 
- **Example 3** Changing administrator access **Enabling Transaction logging** WebSphere Portal server
- **Setting Up Server Monitoring Analyzing activity data Introducing composite application**
- **Starting the Statistic Collector task Automating server tasks** provisioning provisioning
- **Creating event generators Updating Servers** Configuring clients for user-initiated
- 
- $\blacksquare$  Choosing a notification method in an event Domino organizations  $\blacksquare$  Managing Servers handler **Changing server access Defining a backup process Defining a backup process**
- 
- **Enabling agent logging The Recertifying a server ID Constant Constant Analyzing activity data**
- **Using Domino Domain Monitoring Changing administrator access Changing administrator access Automating server tasks**
- Using Domino Domain Monitoring Server Setting Up Server Monitoring The Updating Servers
- Monitoring Server Performance Starting the Starting the Statistic Collector task Setting up authentication with other
- **Dimension Creating Creating event generators** Domino organizations **Dimensions** Domino organizations
- Viewing statistics with Server Monitor Creating event handlers Changing server access
- **Using the Domino Web Administrator** Choosing a notification method in an **Decommissioning a server**
- Using the Domino Console event handler event handler **Recertifying a server ID**
- **Resolving Server Problems** Creating probes Changing administrator access
- Troubleshooting replication problems Enabling agent logging Betting Up Server Monitoring
- Troubleshooting connection problems Using Domino Domain Monitoring International Statistic Collector task
- Solving agent manager issues The Using Domino Domain Monitoring The Creating event generators
- Recovering from a server crash Monitoring Server Performance Creating event handlers
- Configuring Automatic Diagnostic Collection Viewing real time statistics Choosing a notification method in an event and the Fault Analyzer **Viewing statistics with Server Monitor** handler
- Recovering from a workstation crash  $\Box$  Troubleshooting replication problems  $\Box$  Using Domino Domain Monitoring
	-
	-
- **Tracking user mail messages**  $R = \mathbb{R}$  **Recovering from a server crash**  $\blacksquare$  **Viewing real time statistics** 
	- Configuring Automatic Diagnostic Viewing statistics with Server Monitor Collection and the Fault Analyzer **■ Using the Domino Web Administrator**
	- **Resolving User Problems Using the Domino Console**
- **Changing a user's name Recovering from a workstation crash Resolving Server Problems**
- Acting on name change requests Troubleshooting database issues Troubleshooting replication problems
	-
- **Extending a Notes ID Tracking user mail messages Solving agent manager issues** Solving agent manager issues
- Managing Groups Changing a user's name Resolving User Problems
	-
- Managing groups 
Managing groups 
Changing a user's location in the Troubleshooting database issues **Renaming groups the connection of the state of the connection problems** hierarchy the material of the connection problems hierarchy
- Deleting groups Extending a Notes ID Fracking user mail messages
	-
	-
	-
	-
	-
	-
	-
	-
	-
	-
	-
	-
- **Managing Servers and Community of the Servers and Servers and Community Servers Renaming groups** Renaming groups
- Defining a backup process **Deploying Composite Applications** Deleting groups
- **Enabling Transaction logging Transaction Integral Configuring Lotus Notes 8 clients to Managing Non-Notes and Notes Clients** Analyzing activity data access composite applications on a **Configuring Smart Upgrade Automating server tasks WebSphere Portal server Enabling Smart Upgrade tracking Communisty Communisty Communisty Communisty Communisty Communisty Communisty Communisty Communisty Communisty Communisty Communisty Communist**
- **ID** Updating Servers **Introducing composite application** Setting up roaming users
- Changing server access and the updates updates and the Deploying Composite Applications
	-
- Recertifying a server ID **Defining a backup process** access composite applications on a
	-
	-
	-
	-
- **Creating event handlers** Setting up authentication with other updates
	-
- Creating probes **Decommissioning a server Commissioning Creating Transaction logging** 
	-
	-
	-
	-

- 
- Recovering from a workstation crash Using the Domino Console **E**nabling agent logging
- Troubleshooting database issues Resolving Server Problems Network Busing Domino Domain Monitoring
- Troubleshooting connection problems Troubleshooting replication problems Using Domino Domain Monitoring
- 
- 
- **Moving a user's mail file example 1** Resolving User Problems **Resolving Server Problems**
- 
- 
- Understanding composite application Troubleshooting connection problems Solving agent manager issues deployment fundamentals **Tracking user mail messages** Recovering from a server crash
- Using the server console window Configuring Automatic Diagnostic Configuring Automatic Diagnostic
- **Searching for server references in a domain** Collection and the Fault Analyzer
- **IDENTIFYING METALLY IDENTIFYING INCORPORATION CONTROLLY ARE INCORPORATION CONTROLLY ARE INCORPORATION INCORPORATION**
- Creating and configuring Domino Domain |■ Acting on name change requests |■ Troubleshooting database issues Monitoring probes **Changing a user's location in the Changing a** Troubleshooting connection problems
- Viewing Domino Domain Monitor events hierarchy Tracking user mail messages
- Solving authentication and authorization Extending a Notes ID issues Setting up ID file back
- $\blacksquare$  Troubleshooting workstation problems  $\blacksquare$  Recovering an ID file
- Changing a user's name Managing groups EXtending a Notes ID
- **Acting on name change requests** Renaming groups Renaming at  $\blacksquare$  Setting up ID file back
- Changing a user's location in the hierarchy  $\Box$  Deleting groups  $\Box$  Recovering an ID file
- 
- 
- 
- 
- 
- **Changing a user's group membership upgrade status Changing a user's groups** Deleting groups
- 
- 
- 
- Managing Non-Notes and Notes Clients WebSphere Portal server Setting up roaming users
- 
- 
- 
- **Enabling or disabling roaming user upgrade updates Configuring Lotus Notes 8 clients to Configuring Lotus Notes 8 clients to Configuring Lotus Notes 8 clients to** status **Managing Servers** access composite applications on a access composite applications on a
- Deploying Composite Applications Defining a backup process Network Composite Network Portal server
- Configuring Lotus Notes 8 clients to access Enabling Transaction logging Fundal Introducing composite application composite applications on a WebSphere Analyzing activity data provisioning Portal server **Automation** Automating server tasks **Configuring clients for user-initiated**
- **Introducing composite application Composity Composite Application** Updating Servers Updates
- Configuring clients for user-initiated updates Domino organizations **Defining a backup process**
- 
- Defining a backup process **Decommissioning a server Analyzing activity data** Decommissioning a server Analyzing activity data
- **Enabling Transaction logging Transaction is a server if Recertifying a server ID Automating server tasks E** Automating server tasks
- 
- 
- 
- **Setting up authentication with other Domino Creating event generators** Changing server access organizations **Creations** Creating event handlers **Decommissioning a server** Decommissioning a server
- Changing server access **Choosing a notification method in an Recertifying a server ID**
- Decommissioning a server event handler event handler event handler event handler event handler event handler
- **Recertifying a server ID Creating probes** Setting Up Server Monitoring **Setting Up Server Monitoring**
- **Example 2** Changing administrator access **Example 2** Enabling agent logging **Example 3** Starting the Statistic Collector task
- Setting Up Server Monitoring Transition Domino Domain Monitoring Transition Domain Monitoring Transition Domain Monitoring Transition Domain Monitoring Transition Domain Monitoring Transition Domain Monitoring Transitio
- **Starting the Statistic Collector task Collector task Using Domino Domain Monitoring Creating event handlers**
- **Resolving User Problems USing the Domino Web Administrator E** Creating probes
	-
	-
	-
- Tracking user mail messages Monitoring Connection problems Monitoring Server Performance
	- Solving agent manager issues Viewing real time statistics
	- Recovering from a server crash Viewing statistics with Server Monitor
- Configuring Automatic Diagnostic Using the Domino Web Administrator Managing Users **National Analyzer Collection and the Fault Analyzer National Using the Domino Console** 
	-
- **Exercise Creating groups** Recovering from a workstation crash Troubleshooting replication problems
- **Setting up browser clients** Troubleshooting database issues Troubleshooting connection problems
	-
	-
	- information **Changing a user's name Changing a user's name** Recovering from a workstation crash
		-
		-
		-
		-
		-
		- Deleting users Changing a user's name
		- Managing Groups Acting on name change requests
		- **Changing a user's group membership Changing a user's location in the hierarchy**
		-
		-
		-
- **Extending a Notes ID** Managing Non-Notes and Notes Clients **Deleting users**
- **Setting up ID file back Configuring Smart Upgrade Managing Groups** Configuring Smart Upgrade
- **Recovering an ID file Enabling Smart Upgrade tracking Changing a user's group membership**
- **Deleting users Setting up roaming users** Managing groups Assembly the Setting up roaming users Managing groups
- **E** Managing Groups Enabling or disabling roaming user **E** Renaming groups
- Managing groups **Deploying Composite Applications** Managing Non-Notes and Notes Clients Managing Non-Notes and Notes Clients
- **Renaming groups Configuring Lotus Notes 8 clients to Configuring Smart Upgrade** Deleting groups access composite applications on a **Enabling Smart Upgrade tracking**
- Configuring Smart Upgrade **Introducing composite application** Enabling or disabling roaming user **Enabling Smart Upgrade tracking example 1** provisioning the provision of the upgrade status
- **Setting up roaming users Configuring clients for user-initiated** Deploying Composite Applications
	-
	-
	-
	-
	-
	-
	- provisioning **Setting up authentication with other** Managing Servers
- Managing Servers Enablishment Changing server access Enabling Transaction logging
	-
	-
- **Analyzing activity data** Changing administrator access **Updating Servers**
- **Automating server tasks Setting Up Setting Up Server Monitoring Setting Up Setting up authentication with other**
- **Updating Servers Starting the Starting the Statistic Collector task Domino organizations**

- 
- 
- 
- 
- $\Box$  Choosing a notification method in an event  $\Box$  Viewing statistics with Server Monitor  $\Box$  Creating probes handler **Enabling agent Ions and Enablish** using the Domino Web Administrator **E**nabling agent logging
- 
- 
- Using Domino Domain Monitoring **Troubleshooting replication problems** Monitoring Server Performance
- Using Domino Domain Monitoring Troubleshooting connection problems Troubles The Viewing real time statistics
- Monitoring Server Performance Solving agent manager issues Viewing statistics with Server Monitor
- Viewing real time statistics **Recovering from a server crash Web Administrator** Number 1980 School and The Recovering from a server crash Number 1980 Using the Domino Web Administrator
- Viewing statistics with Server Monitor | Configuring Automatic Diagnostic | Using the Domino Console
- 
- **Using the Domino Console Console Resolving User Problems** Troubleshooting replication problems
- Recovering From a workstation crash Froubleshooting connection problems
- Troubleshooting replication problems Troubleshooting database issues Solving agent manager issues
- Troubleshooting connection problems Troubleshooting connection problems Recovering from a server crash
- Solving agent manager issues Tracking user mail messages Tracking user mail messages Tracking Automatic Diagnostic
- **Recovering from a server crash Collection and the Fault Analyzer** Collection and the Fault Analyzer
- **Configuring Automatic Diagnostic Collection Resolving User Problems** Resolving User Problems and the Fault Analyzer line Recovering from a workstation crash and the Recovering from a workstation crash
- Resolving User Problems 
Changing a user's name Troubleshooting database issues
- 
- 
- **Troubleshooting connection problems** hierarchy
- **Tracking user mail messages** Extending a Notes ID
- Changing a user's name Managing Groups Changing Groups Changing a user's location in the hierarchy
- 
- Acting on name change requests and Dechanging a user's group membership Deckending a Notes ID<br>Changing a user's location in the hierarchy Deckending aroups Deckending up ID file back Changing a user's location in the hierarchy  $\blacksquare$  Managing groups  $\blacksquare$  Setting up ID file back
- Extending a Notes ID **Renaming groups** Renaming groups **Recovering an ID file**
- **Setting up ID file back** Deleting groups Deleting groups Deleting users Deleting users
- 
- 
- 
- **Changing a user's group membership Changing a users** Renaming groups Renaming groups
- 
- 
- 
- Managing Non-Notes and Notes Clients **Configuring Lotus Notes 8 clients to Enabling Smart Upgrade tracking**
- 
- 
- 
- **Enabling or disabling roaming user upgrade** provisioning **provisioning provisioning provisioning Provisioning** status Configuring clients for user-initiated **Configuring Lotus Notes 8 clients to**
- 
- **Configuring Lotus Notes 8 clients to access Managing Servers Managing Servers WebSphere Portal server** composite applications on a WebSphere **Defining a backup process Introducing composite application** Portal server **Enabling Transaction logging** provisioning
- Introducing composite application Analyzing activity data Analyzing activity data Configuring clients for user-initiated provisioning **Automating Server tasks** updates updates
- **Configuring clients for user-initiated updates | Updating Servers | Managing Servers | Managing Servers**
- 
- 
- 
- **Analyzing activity data** Automating a server Automating server Automating server asks
- **Automating server tasks** Recertifying a server ID **Department ID** Updating Servers
- **Updating Servers Changing administrator access** Changing administrator access **Setting up authentication with other**
- Setting up authentication with other Domino **Setting Up Server Monitoring** Domino organizations organizations States Starting the Statistic Collector task Changing server access
- Changing server access Creating event generators Decommissioning a server
- **Decommissioning a server CREAT CREATER CREATER CREATER CREATER CREATER CREATER CREATER CREATER CREATER CREATER**
- **Recertifying a server ID** Choosing a notification method in an **Changing administrator access**
- Changing administrator access event handler Setting Up Server Monitoring North and Beam of Server Monitoring
- **Setting Up Server Monitoring Creating Probes** Starting the Statistic Collector task
- Creating event generators Monitoring Server Performance **Notification and a notification method in an event**
- **Creating event handlers Creating event handlers Creating event handler handler handler handler** 
	-
	-
- Creating probes Using the Domino Console Using Domino Domain Monitoring
- Enabling agent logging Resolving Server Problems Using Domino Domain Monitoring
	-
	-
	-
	-
- **Using the Domino Web Administrator** Collection and the Fault Analyzer **Resolving Server Problems** 
	-
	-
	-
	-
	-
- Recovering from a workstation crash **Acting on name change requests** Troubleshooting connection problems
- Troubleshooting database issues Changing a user's location in the Tracking user mail messages
	-
	- $\blacksquare$  Setting up ID file back
	- Recovering an ID file **Changing a user's name**
	- **Deleting users** Acting on name change requests
	-
	-
	-
	-
	-
- Recovering an ID file **Managing Managing Non-Notes and Notes Clients** Managing Groups
- Deleting users **Configuring Smart Upgrade** Configuring Smart Upgrade Changing a user's group membership
- Managing Groups **Enabling Smart Upgrade tracking** Managing groups
	-
- **E** Managing groups **Enabling or disabling roaming user All Deleting groups Renaming groups and Solution Status** upgrade status **Exercise 19 and Notes And Notes Clients** and Notes Clients
- Deleting groups **Deploying Composite Applications** Deploying Composite Applications **Configuring Smart Upgrade**
- **Configuring Smart Upgrade access composite applications on a** Setting up roaming users **Enabling Smart Upgrade tracking Enabling Smart Upgrade tracking Enabling or disabling roaming user** Enabling or disabling roaming user
- **Setting up roaming users The Introducing composite application** upgrade status
- Deploying Composite Applications and updates access composite applications on a
	-
	-
	-
	-
	-
	-
- **Managing Servers Setting up authentication with other Constant Defining a backup process Defining a backup process Comming Comming Transaction logging Comming Transaction logging Comming Transaction logging**

**Enabling Transaction logging Transaction is a server access Changing server access Analyzing activity data** 

- Starting the Statistic Collector task Enabling agent logging Figure 2012 Creating event generators
- 
- 
- $\blacksquare$  Choosing a notification method in an event  $\blacksquare$  Monitoring Server Performance handler handler **Calculation Community Creating Creating Creating probes Creating probes Creating probes**
- 
- 
- Using Domino Domain Monitoring **Using the Domino Console Using Domino Domain Monitoring**
- Using Domino Domain Monitoring North Resolving Server Problems Monitoring Server Performance
- 
- 
- Viewing statistics with Server Monitor Solving agent manager issues Using the Domino Web Administrator
- 
- 
- 
- Troubleshooting replication problems **Transforms** Resolving User Problems Troubleshooting connection problems
- 
- 
- 
- Configuring Automatic Diagnostic Collection Tracking user mail messages Collection and the Fault Analyzer and the Fault Analyzer **Resolving User Problems** and the Fault Analyzer Resolving User Problems
- **Resolving User Problems** Recovering from a workstation crash Recovering from a workstation crash
- **Recovering from a workstation crash line Troubleshooting database issues**
- Troubleshooting database issues Managing Users Troubleshooting connection problems
- $\blacksquare$  Troubleshooting connection problems  $\blacksquare$  Moving a user's mail file  $\blacksquare$  Tracking user mail messages
- **Tracking user mail messages** Creating groups
- 
- 
- Changing a user's location in the hierarchy domain Network in Setting up browser clients
- 
- 
- 
- 
- 
- Changing a user's group membership Solving authentication and authorization Internation Internations for collecting
- 
- 
- **Deleting groups and a set of the set of the set of the set of the set of the set of the set of the set of the set of the set of the set of the set of the set of the set of the set of the set of the set of the set of the s**
- Managing Non-Notes and Notes Clients Viewing Domino Domain Monitor events
- **Configuring Smart Upgrade line Solving Smart Upgrade line Solving authorization and authorization and authorization and authorization structure Solving Solving Authorization and authorization structure Solving Solving Sol**
- **Enabling Smart Upgrade tracking Changing a user's name issues** issues
- 
- **E** Enabling or disabling roaming user upgrade  $\Box$  Changing a user's location in the status hierarchy hierarchy
- Deploying Composite Applications **Extending a Notes ID**
- Configuring Lotus Notes 8 clients to access Subsection up ID file back Changing a user's name composite applications on a WebSphere **Recovering an ID file** Acting on name change requests **Portal server Changing a user's location in the hierarchy Deleting users** Changing a user's location in the hierarchy
- Introducing composite application Managing Groups Extending a Notes ID provisioning **Changing a user's group membership** Setting up ID file back
- Configuring clients for user-initiated updates Managing groups **Accovering an ID** file
- **Managing Servers Renaming groups According to According users Renaming groups Containing users Renaming groups**
- Defining a backup process **Deleting groups** Deleting groups **Deleting Groups** Managing Groups
- 
- 
- **Example 3 Automating server tasks Enabling Smart Upgrade tracking Renaming groups** Renaming groups
- Updating Servers Setting up roaming users Setting up roaming users Setting up to a metal of the Deleting groups
- Setting up authentication with other Domino Enabling or disabling roaming user Managing Non-Notes and Notes Clients organizations and the configuring status organizations organizations organizations organizations organizations of the configuring Smart Upgrade status organizations of the configuring Smart Upgrade status organizations of
- Changing server access <br>■ Deploying Composite Applications Enabling Smart Upgrade tracking
- Decommissioning a server **Configuring Lotus Notes 8 clients to** Setting up roaming users
- **Recertifying a server ID** access composite applications on a **E** Enabling or disabling roaming user
- **Changing administrator access Status** WebSphere Portal server and approach upgrade status
- 
- Creating event generators The Using Domino Domain Monitoring The Creating event handlers
- Creating event handlers 
Creating event handlers 
Using Domino Domain Monitoring 
Choosing a notification method in an event
	-
	-
- Creating probes 
Viewing statistics with Server Monitor 
Enabling agent logging
- **Enabling agent logging Transform Communisty Communistrator Communistrator Communistrator Communistrator Communistrator Communistrator Communistrator Communistrator Communistrator Communistrator Communistrator Communistrat** 
	-
	-
- **Monitoring Server Performance Troubleshooting replication problems** Viewing real time statistics
- Viewing real time statistics <br>■ Troubleshooting connection problems |■ Viewing statistics with Server Monitor
	-
- Using the Domino Web Administrator **Recovering from a server crash Net Administrator** Busing the Domino Console
- Using the Domino Console Configuring Automatic Diagnostic **Resolving Server Problems Resolving Server Problems** Collection and the Fault Analyzer **Troubleshooting replication problems** 
	-
- Troubleshooting connection problems Recovering from a workstation crash Solving agent manager issues
- **Solving agent manager issues** Troubleshooting database issues Recovering from a server crash
- Recovering from a server crash Troubleshooting connection problems Configuring Automatic Diagnostic
	-
	-
	-
	-
	- Setting up browser clients
	- $\blacksquare$  Understanding composite application deployment fundamentals Managing Users
- Changing a user's name  $\Box$  Using the server console window  $\Box$  Moving a user's mail file
- Acting on name change requests  $\Box$  Searching for server references in a  $\Box$  Creating groups
- Extending a Notes ID **ID** Identifying mechanisms for collecting **Understanding composite application Setting up ID file back** server information **deployment fundamentals** server information
- Recovering an ID file **■** Creating and configuring Domino Domain Using the server console window Deleting users **Monitoring probes** Monitoring probes **Searching for server references in a**
- **Managing Groups Transform Comming Domino Domain Monitor events** domain
- **Managing groups issues** issues information issues and server information
- Renaming groups Troubleshooting workstation problems Creating and configuring Domino Domain
	-
- Setting up roaming users **Acting on name change requests** Troubleshooting workstation problems
	-
	-
	-
	-
	-
	-
	-
	-
	-
- **Enabling Transaction logging Managing Managing Non-Notes and Notes Clients Changing a user's group membership**

**Analyzing activity data** Managing Managing Smart Upgrade Managing groups

- 
- 
- 
- 
- **Choosing a notification method in an event Managing Servers Introducing composite application** handler **Defining a backup process** provisioning provisioning
- 
- **Enabling agent logging Let also contains the Analyzing activity data updates and are updates** updates
- Using Domino Domain Monitoring Automating server tasks Managing Servers
- Using Domino Domain Monitoring Definition Defining a backup process Defining a backup process
- 
- 
- Viewing statistics with Server Monitor Changing server access <br>■ Automating server tasks
- 
- 
- 
- Troubleshooting replication problems Setting Up Server Monitoring Changing server access
- 
- Solving agent manager issues Recertifying a server ID Creating event generators Recertifying a server ID
- **Recovering from a server crash Creating event handlers** Changing administrator access
- Configuring Automatic Diagnostic Collection **Choosing a notification method in an** Setting Up Server Monitoring and the Fault Analyzer **event handler** event handler Starting the Statistic Collector task
- **Resolving User Problems** Creating probes Creating probes Creating event generators
- Recovering from a workstation crash **E** Enabling agent logging **E** Creating event handlers
- Troubleshooting database issues Using Domino Domain Monitoring For Choosing a notification method in an event
- Troubleshooting connection problems Using Domino Domain Monitoring handler
- **Tracking user mail messages** Monitoring Server Performance **Monitoring Server Performance**
- **Changing a user's name Changing Transformance** Monitoring Server Performance Monitoring Server Performance
- **Acting on name change requests** Resolving Server Problems **Resolving Server Problems** Viewing real time statistics
- Changing a user's location in the hierarchy **Troubleshooting replication problems** Viewing statistics with Server Monitor
- **Extending a Notes ID Troubleshooting connection problems** Using the Domino Web Administrator
- Setting up ID file back Solving agent manager issues Using the Domino Console
- 
- 
- **Managing Groups Collection and the Fault Analyzer** Troubleshooting connection problems
- Changing a user's group membership Resolving User Problems Solving agent manager issues
- 
- 
- 
- 
- **Configuring Smart Upgrade Recovering Smart Upgrade Recovering from a workstation crash Recovering from a workstation crash Recovering from a workstation crash**
- **Enabling Smart Upgrade tracking Tracking Tracking Tracking Tracking Tracking Acts issues** Tradition of the Tracking Acts issues
- Setting up roaming users line Troubleshooting connection problems
- **Enabling or disabling roaming user upgrade Changing a user's name** Tracking user mail messages status and the status and the status and the status and the status of  $\blacksquare$  Acting on name change requests
- 
- Configuring Lotus Notes 8 clients to access hierarchy composite applications on a WebSphere **Extending a Notes ID** Changing a user's name Portal server Setting up ID file back **Acting on name change requests**
- Introducing composite application **Recovering an ID file** Recovering an ID file Recovering a user's location in the hierarchy provisioning **Deleting users** Extending a Notes ID
- Configuring clients for user-initiated updates **Managing Groups** Setting up ID file back
- Managing Servers Changing a user's group membership All Recovering an ID file
- Defining a backup process **Managing groups** Managing groups **Deleting users** Deleting users
- **Enabling Transaction logging Nation 1996** Renaming groups Managing Groups Managing Groups Managing Groups Managing Groups Managing Groups Managing Groups Managing Groups Managing Groups Managing Groups Managing Groups Man
- **Analyzing activity data** Deleting groups Changing a user's group membership
- Automating server tasks  $\blacksquare$  Managing Non-Notes and Notes Clients  $\blacksquare$  Managing groups
- Updating Servers Configuring Smart Upgrade Renaming groups
- Setting up authentication with other Domino  $\Box$  Enabling Smart Upgrade tracking  $\Box$  Deleting groups organizations Setting up roaming users Managing Non-Notes and Notes Clients
- Changing server access <br>
Enabling or disabling roaming user <br>
Configuring Smart Upgrade
- **Decommissioning a server example and server upgrade status COV COVID Enabling Smart Upgrade tracking**
- **Recertifying a server ID Deploying Composite Applications** Setting up roaming users
- Setting Up Server Monitoring **Introducing composite application Deploying Composite Applications Starting the Statistic Collector task example in provisioning Configuring Lotus Notes 8 clients to Configuring Lotus Notes 8 clients to Configuring Lotus Notes 8 clients to**
- Creating event generators **Configuring clients for user-initiated** access composite applications on a **Creating event handlers and the server updates** updates WebSphere Portal server
	-
	-
- Creating probes 
Creating probes 
Configuring clients for user-initiated
	-
	-
	-
- Monitoring Server Performance Setting up authentication with other **E**nabling Transaction logging **Viewing real time statistics Domino organizations** Analyzing activity data
	-
- **Using the Domino Web Administrator Decommissioning a server Decommissioning A Servers** Department Decommissioning a server
- Using the Domino Console Recertifying a server ID Setting up authentication with other
- Resolving Server Problems **Changing administrator access** Domino organizations
	-
- Troubleshooting connection problems Starting the Statistic Collector task Decommissioning a server
	-
	-
	-
	-
	-
	-
	-
	-
	- Viewing real time statistics Enabling agent logging
	- $\blacksquare$  Viewing statistics with Server Monitor Using Domino Domain Monitoring
	- **Linus Using the Domino Web Administrator Using Domino Domain Monitoring**
	-
	-
	-
	-
	-
- Recovering an ID file **Resolution** Recovering from a server crash **Resolution Server Problems** Deleting users **Configuring Automatic Diagnostic** Troubleshooting replication problems
	-
- Managing groups Recovering from a workstation crash Recovering from a server crash
- Renaming groups Troubleshooting database issues Troubleshooting Automatic Diagnostic
- **Deleting groups Troubleshooting connection problems** Collection and the Fault Analyzer
- Managing Non-Notes and Notes Clients Tracking user mail messages Resolving User Problems
	-
	-
- Deploying Composite Applications **Changing a user's location in the**

- 
- 
- 
- 
- 
- 
- 
- 
- 
- Choosing a notification method in an event Configuring clients for user-initiated WebSphere Portal server handler **Internal and Allie Composite application** updates **Introducing composite application**
- **Creating probes Managing Servers Access** provisioning and provisioning and provisioning
- 
- **Using Domino Domain Monitoring Community Communist Pure Enabling Transaction logging Communist Communist Communist Communist Communist Communist Communist Communist Communist Communist Communist Communist Communist Commun**
- Using Domino Domain Monitoring Analyzing activity data Managing Servers
- Monitoring Server Performance Automating server tasks Automating server tasks Automating a backup process
- Viewing real time statistics <br>■ Updating Servers Enabling Transaction logging
- 
- 
- 
- 
- Troubleshooting replication problems Recertifying a server ID Domino organizations
- 
- 
- Configuring Automatic Diagnostic Collection Creating event generators Changing administrator access and the Fault Analyzer **Creating Executive Creating event handlers** Setting Up Server Monitoring
- 
- 
- $\blacksquare$  Troubleshooting database issues  $\blacksquare$  Creating probes  $\blacksquare$  Creating event handlers
- Troubleshooting connection problems Enabling agent logging Benefication method in an event
- 
- 
- **Acting on name change requests** Using the Domino Web Administrator Monitoring Server Performance
- **Changing a user's location in the hierarchy** Using the Domino Console **Using the Using the Statistics**
- **Extending a Notes ID Resolving Server Problems** Viewing statistics with Server Monitor
- 
- **Recovering an ID file Console Console Connection connection problems** Using the Domino Console
- 
- **Managing Groups Recovering From a server crash Troubleshooting replication problems**
- Changing a user's group membership Configuring Automatic Diagnostic Troubleshooting connection problems
- 
- 
- 
- Managing Non-Notes and Notes Clients Troubleshooting database issues Collection and the Fault Analyzer
- 
- 
- **Setting up roaming users Troubleshooting database issues** Troubleshooting database issues
- **Enabling or disabling roaming user upgrade** Troubleshooting connection problems status line Tracking user mail messages and the tracking user mail messages and the tracking user mail messages
- Deploying Composite Applications **Changing a user's name**
- Configuring Lotus Notes 8 clients to access **Acting on name change requests** composite applications on a WebSphere  $\Box$  Changing a user's location in the Portal server **hierarchy** hierarchy **Changing a user's name**
- Introducing composite application Extending a Notes ID Acting on name change requests provisioning state of the Setting up ID file back Changing a user's location in the hierarchy
- **Configuring clients for user-initiated updates** Recovering an ID file **Recovering and ID file** Extending a Notes ID
- Managing Servers Deleting users Setting up ID file back
- Defining a backup process Managing Groups Recovering an ID file
- **Enabling Transaction logging Transaction logging Changing a user's group membership** Deleting users
- **Analyzing activity data** Managing groups Managing groups **Managing Groups** Managing Groups **Managing Groups**
- Automating server tasks <br>■ Renaming groups Changing a user's group membership
- **Deleting groups Contains Contains Contains Contains Contains Contains Contains Contains Contains Contains Contains Contains Contains Contains Contains Contains Contains Contains Contains Contains Contains Contains Contain**
- Setting up authentication with other Domino  $\Box$  Managing Non-Notes and Notes Clients Renaming groups organizations **Configuring Smart Upgrade** Deleting groups **Deleting groups**
- **Example 3** Changing server access **Enablished Access** Enabling Smart Upgrade tracking Managing Non-Notes and Notes Clients
- Decommissioning a server Setting up roaming users Setting up roaming users Setting Upgrade
- Changing administrator access **Configuring Lotus Notes 8 clients to E** Enabling or disabling roaming user **Setting Up Server Monitoring access composite applications on a** upgrade status upgrade status ■ Starting the Statistic Collector task WebSphere Portal server Deploying Composite Applications
- Creating event generators **Introducing composite application** Configuring Lotus Notes 8 clients to **E** Creating event handlers **provisioning** provisioning access composite applications on a
	-
	-
- **Enabling agent logging Configuring a backup process** Configuring clients for user-initiated
	-
	-
	-
	-
- Viewing statistics with Server Monitor Setting up authentication with other Analyzing activity data **Using the Domino Web Administrator** Domino organizations **Automating server tasks**
- Using the Domino Console Changing server access Changing Servers Changing Servers Changing Servers Changing Servers
- Resolving Server Problems **Decommissioning a server Decommissioning a server** Setting up authentication with other
	-
- Troubleshooting connection problems Changing administrator access Changing server access
- Solving agent manager issues Setting Up Server Monitoring **Decommissioning a server** Server Monitoring **Decommissioning a server**
- Recovering from a server crash Starting the Starting the Statistic Collector task Recertifying a server ID
	-
	-
- Resolving User Problems **Choosing a notification method in an** Starting the Statistic Collector task Recovering from a workstation crash event handler  $\blacksquare$  Recovering from a workstation crash event generators
	-
	-
- **Tracking user mail messages** The Using Domino Domain Monitoring handler
	- Using Domino Domain Monitoring **Creating probes**
	- Monitoring Server Performance **Enabling agent logging**
	- **Line Viewing real time statistics Line Communisties Line Communisties Using Domino Domain Monitoring**
- Changing a user's name <br>■ Viewing statistics with Server Monitor II Using Domino Domain Monitoring
	-
	-
	-
- **Setting up ID file back Troubleshooting replication problems** Using the Domino Web Administrator
	-
- **Deleting users Solving agent manager issues** Resolving Server Problems Resolving Server Problems
- Managing groups **Collection and the Fault Analyzer** Solving agent manager issues
- Renaming groups Resolving User Problems Recovering from a server crash Recovering from a server crash
- Deleting groups Recovering from a workstation crash **Configuring Automatic Diagnostic** 
	-
- Configuring Smart Upgrade Troubleshooting connection problems Resolving User Problems
- **Enabling Smart Upgrade tracking Tracking Tracking user mail messages** Recovering from a workstation crash
	-
	-
	-

- 
- 
- 
- 
- 
- 
- 
- Starting the Statistic Collector task Configuring Lotus Notes 8 clients to upgrade status Configuring Lotus Notes 8 clients to upgrade status
- 
- 
- Choosing a notification method in an event Introducing composite application access composite applications on a handler **provisioning** provisioning and the MebSphere Portal server
- 
- 
- 
- Using Domino Domain Monitoring North Defining a backup process and productes
- 
- Viewing real time statistics  $\Box$  Analyzing activity data  $\Box$  Defining a backup process
- Viewing statistics with Server Monitor Automating server tasks **Enabling Transaction logging**
- Using the Domino Web Administrator Analyzing activity data
- 
- 
- Troubleshooting replication problems  $\Box$  Changing server access  $\Box$  Setting up authentication with other
- Troubleshooting connection problems Decommissioning a server Domino organizations
- **Solving agent manager issues Recertifying a server ID Changing server access**
- Recovering from a server crash **Changing administrator access Decommissioning a server**
- Configuring Automatic Diagnostic Collection Setting Up Server Monitoring Server ID and the Fault Analyzer Starting the Statistic Collector task **Changing administrator access**
- Resolving User Problems **Creating event generators** Setting Up Server Monitoring Server Monitoring
- Recovering from a workstation crash  $\Box$  Creating event handlers  $\Box$  Starting the Statistic Collector task
- 
- 
- Tracking user mail messages Creating probes Creating probes Choosing a notification method in an event

- 
- 
- **Setting up browser clients Using the Domino Web Administrator Viewing real time statistics**
- Understanding composite application Using the Domino Console Viewing statistics with Server Monitor deployment fundamentals **Resolving Server Problems** Using the Domino Web Administrator
- Using the server console window **Troubleshooting replication problems** Using the Domino Console
- Searching for server references in a domain Troubleshooting connection problems Resolving Server Problems I Identifying mechanisms for collecting server Solving agent manager issues Troubleshooting replication problems
- information **Recovering from a server crash Troubleshooting connection problems** ■ Creating and configuring Domino Domain ■ Configuring Automatic Diagnostic ■ Solving agent manager issues
- Monitoring probes Collection and the Fault Analyzer Recovering from a server crash Recovering from a server crash
- Viewing Domino Domain Monitor events All Resolving User Problems All Configuring Automatic Diagnostic
- Solving authentication and authorization Recovering from a workstation crash Collection and the Fault Analyzer issues Troubleshooting database issues Resolving User Problems
- Troubleshooting workstation problems <br>■ Troubleshooting workstation crash
- **Changing administrator access** upgrade status Setting up of the Setting up roaming users
	-
- **Creating event generators** access composite applications on a Deploying Composite Applications **Department Creating event handlers** WebSphere Portal server Configuring Lotus Notes 8 clients to
	-
- Creating probes **Configuring Configuring clients for user-initiated** Introducing composite application **Enabling agent logging and the set of the set of the set of the set of the set of the set of the set of the set of the set of the set of the set of the set of the set of the set of the set of the set of the set of the set** 
	-
	-
- Monitoring Server Performance **Enabling Transaction logging** Managing Servers
	-
	-
	-
- Using the Domino Console Setting up authentication with other **Automating server tasks Resolving Server Problems Domino organizations Domino organizations Demonstrations Demonstrations Demonstrations** 
	-
	-
	-
	-
	-
	-
	-
	-
- Troubleshooting database issues **Choosing a notification method in an** Creating event generators ■ Troubleshooting connection problems event handler event handler Creating event handlers
	-
	- Enabling agent logging handler
	- Using Domino Domain Monitoring **Creating probes**
	- **Line Using Domino Domain Monitoring Line Communist Pulle Enabling agent logging**
- Managing Users Monitoring Server Performance Number 1989 Domino Domain Monitoring
- **Moving a user's mail file example 2** Viewing real time statistics **USING Domino Domain Monitoring Using Domino Domain Monitoring**
- Creating groups 
Viewing statistics with Server Monitor Monitoring Server Performance
	-
	-
	-
	-
	-
	-
	-
	-
	-
	-
	-
	- Tracking user mail messages Troubleshooting database issues
	- **Changing a user's name**
	- $\blacksquare$  Acting on name change requests
	- Changing a user's location in the **Changing a user's name** hierarchy **Acting on name change requests**
	- Extending a Notes ID Changing a user's location in the hierarchy
	- Setting up ID file back Extending a Notes ID
	- Recovering an ID file Setting up ID file back
	- Deleting users **Recovering an ID file**
	- **Managing Groups** Deleting users
	- Changing a user's group membership Managing Groups
	- Managing groups Changing a user's group membership
	- Renaming groups Managing groups Managing groups
	- Deleting groups **Renaming groups** Renaming groups
	- Managing Non-Notes and Notes Clients |■ Deleting groups

- Recertifying a server ID **Enabling or disabling roaming user** Fund Ming Smart Upgrade tracking
	-
- **Setting Up Server Monitoring Transfer Deploying Composite Applications E** Enabling or disabling roaming user
	-
	-
	-
- **Using Domino Domain Monitoring Managing Servers Configuring Configuring clients for user-initiated Managing Servers**

**Troubleshooting connection problems Tracking user mail messages** 

- 
- **Enabling Smart Upgrade tracking Configuring Smart Upgrade**
- 
- **Enabling or disabling roaming user**  $\blacksquare$  Setting up roaming users
- Deploying Composite Applications **upgrade status**
- Configuring Lotus Notes 8 clients to Deploying Composite Applications access composite applications on a **Configuring Lotus Notes 8 clients to**
- Introducing composite application **WebSphere Portal server**
- Configuring clients for user-initiated provisioning
- **Managing Servers updates** updates
- Defining a backup process Managing Servers
- Enabling Transaction logging Defining a backup process
- 
- Automating server tasks Analyzing activity data
- 
- Setting up authentication with other **Updating Servers** Domino organizations Setting up authentication with other
- **Changing server access** Domino organizations
- Decommissioning a server Changing server access
- Recertifying a server ID **Decommissioning a server**
- Changing administrator access Recertifying a server ID
- Setting Up Server Monitoring Changing administrator access
- $\blacksquare$  Starting the Statistic Collector task  $\blacksquare$  Setting Up Server Monitoring
- 
- 
- Choosing a notification method in an **Creating event handlers**
- Creating probes handler
- **Example 2** Enabling agent logging **Creating probes**
- Using Domino Domain Monitoring Enabling agent logging
- 
- 
- 
- Viewing statistics with Server Monitor Viewing real time statistics
- 
- 
- Resolving Server Problems **USING THE Using the Domino Console**
- **Troubleshooting replication problems** Resolving Server Problems
- Troubleshooting connection problems **Troubleshooting replication problems**
- 
- Recovering from a server crash  $\Box$  Solving agent manager issues
- Configuring Automatic Diagnostic Recovering from a server crash Collection and the Fault Analyzer **Diagnostic** ■ Configuring Automatic Diagnostic
- 
- Recovering from a workstation crash Resolving User Problems
- 
- $\blacksquare$  Troubleshooting connection problems  $\blacksquare$  Troubleshooting database issues
- 
- **Changing a user's name**
- Acting on name change requests Changing a user's location in the
- hierarchy
- **Extending a Notes ID**
- Setting up ID file back
- Recovering an ID file
- Deleting users
- Managing Groups
- ٠ Changing a user's group membership
- **Managing groups**
- Configuring Smart Upgrade Managing Non-Notes and Notes Clients
	-
- **Setting up roaming users Enabling Smart Upgrade tracking** 
	-
	- upgrade status Enabling or disabling roaming user
		-
	- WebSphere Portal server access composite applications on a
	- provisioning **Introducing composite application**
	- updates variable configuring clients for user-initiated
		-
		-
- **E** Analyzing activity data **Enabling Transaction logging** 
	-
- **Updating Servers** Automating server tasks
	-
	-
	-
	-
	-
	-
	-
- **Creating event generators** Starting the Statistic Collector task
- Creating event handlers **Creating event generators** Creating event generators
	-
	- event handler **Choosing a notification method in an event** 
		-
		-
- Using Domino Domain Monitoring Using Domino Domain Monitoring
- Monitoring Server Performance Using Domino Domain Monitoring
- Viewing real time statistics Monitoring Server Performance
	-
- **Using the Domino Web Administrator Communisty Viewing statistics with Server Monitor**
- Using the Domino Console Using the Domino Web Administrator
	-
	-
	-
- Solving agent manager issues Troubleshooting connection problems
	-
	-
- Resolving User Problems **Collection and the Fault Analyzer** 
	-
- Troubleshooting database issues Recovering from a workstation crash
	-
- Tracking user mail messages Troubleshooting connection problems
	- **Tracking user mail messages**
- **Renaming groups**
- **Deleting groups**
- **Managing Non-Notes and Notes Clients**
- Configuring Smart Upgrade
- **Enabling Smart Upgrade tracking**
- Setting up roaming users
- **Enabling or disabling roaming user** upgrade status
- Deploying Composite Applications
- Configuring Lotus Notes 8 clients to access composite applications on a WebSphere Portal server
- **Introducing composite application** provisioning
- **Configuring clients for user-initiated** updates
- **Managing Servers**
- Defining a backup process
- **Enabling Transaction logging**
- **Analyzing activity data**
- **Automating server tasks**
- **Updating Servers**
- Setting up authentication with other Domino organizations
- Changing server access
- Decommissioning a server
- Recertifying a server ID
- Changing administrator access
- Setting Up Server Monitoring
- Starting the Statistic Collector task
- Creating event generators
- Creating event handlers
- **Choosing a notification method in an** event handler
- **Creating probes**
- **Enabling agent logging**
- **Using Domino Domain Monitoring**
- **Using Domino Domain Monitoring**
- **Monitoring Server Performance**
- **Viewing real time statistics**
- **Viewing statistics with Server Monitor**
- **Using the Domino Web Administrator**
- **Using the Domino Console**
- Resolving Server Problems
- **Troubleshooting replication problems**
- **Troubleshooting connection problems**
- Solving agent manager issues
- Recovering from a server crash
- **Configuring Automatic Diagnostic** Collection and the Fault Analyzer
- Resolving User Problems
- Recovering from a workstation crash
- **Troubleshooting database issues**
- **Troubleshooting connection problems**
- **Tracking user mail messages**

#### Más información:

Para más información o para reservar tu plaza llámanos al (34) 91 425 06 60

info.cursos@globalknowledge.es

[www.globalknowledge.es](http://www.globalknowledge.es)

Global Knowledge Network Spain, C/ Retama 7, 6ª planta, 28045 Madrid